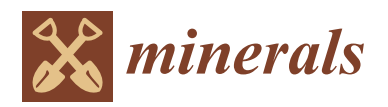

## *Article*

# **The INOVMineral Project's Contribution to Mineral Exploration—A WebGIS Integration and Visualization of Spectral and Geophysical Properties of the Aldeia LCT Pegmatite Spodumene Deposit**

**Joana Cardoso-Fernandes 1,2 [,](https://orcid.org/0000-0001-8265-3897) Douglas Santos 1,2 [,](https://orcid.org/0000-0003-1529-1448) Cátia Rodrigues de Almeida 1,2,[3](https://orcid.org/0000-0003-4455-9407) , Julia Tucker Vasques <sup>1</sup> , Ariane Mendes <sup>1</sup> , Ricardo Ribeiro 1,2 [,](https://orcid.org/0000-0003-4117-3883) Antonio Azzalini <sup>1</sup> , Lia Duarte 1,2 [,](https://orcid.org/0000-0002-7537-6606) Rui Moura 1,4, Alexandre Lima 1,2,[\\*](https://orcid.org/0000-0002-6598-5934) and Ana C. Teodoro 1,2,[\\*](https://orcid.org/0000-0002-8043-6431)**

- <sup>1</sup> Department of Geosciences, Environment and Land Planning, Faculty of Sciences, University of Porto, Rua Campo Alegre 687, 4169-007 Porto, Portugal; joana.fernandes@fc.up.pt (J.C.-F.); douglas.santos@fc.up.pt (D.S.); up201600831@fc.up.pt (C.R.d.A.); up201900694@up.pt (J.T.V.); ariane.mendesp@fc.up.pt (A.M.); ricardo.ribeiro@fc.up.pt (R.R.); antonio.azzalini@fc.up.pt (A.A.); liaduarte@fc.up.pt (L.D.); rmmoura@fc.up.pt (R.M.)
- 2 ICT (Institute of Earth Sciences)—Porto Pole (Portugal), Rua Campo Alegre, 4169-007 Porto, Portugal
- <sup>3</sup> Centro de Investigação de Montanha (CIMO), Polytechnic Institute of Bragança (IPB), Campus de Santa Apolónia, 5300-253 Braganza, Portugal
- INESC TEC CRAS—Centre for Robotics and Autonomous Systems, Superior Institute of Engineering of Porto (ISEP), 4249-015 Porto, Portugal
- **\*** Correspondence: allima@fc.up.pt (A.L.); amteodor@fc.up.pt (A.C.T.)

**Abstract:** Due to the current energetic transition, new geological exploration technologies are needed to discover mineral deposits containing critical materials such as lithium (Li). The vast majority of European Li deposits are related to Li–Cs–Ta (LCT) pegmatites. A review of the literature indicates that conventional exploration campaigns are dominated by geochemical surveys and related exploration tools. However, other exploration techniques must be evaluated, namely, remote sensing (RS) and geophysics. This work presents the results of the INOVMINERAL4.0 project obtained through alternative approaches to traditional geochemistry that were gathered and integrated into a webGIS application. The specific objectives were to: (i) assess the potential of high-resolution elevation data; (ii) evaluate geophysical methods, particularly radiometry; (iii) establish a methodology for spectral data acquisition and build a spectral library; (iv) compare obtained spectra with Landsat 9 data for pegmatite identification; and (v) implement a user-friendly webGIS platform for data integration and visualization. Radiometric data acquisition using geophysical techniques effectively discriminated pegmatites from host rocks. The developed spectral library provides valuable insights for spacebased exploration. Landsat 9 data accurately identified known LCT pegmatite targets compared with Landsat 8. The user-friendly webGIS platform facilitates data integration, visualization, and sharing, supporting potential users in similar exploration approaches.

**Keywords:** geological exploration; UAV; LiDAR; radiometry; geophysics; remote sensing; Landsat 9; GIS; lithium

## **1. Introduction**

4

Considering the European Commission's environmental measures that have resulted in an increasing demand for lithium (Li) and other critical materials [\[1\]](#page-24-0), there is a current need for new geological exploration technologies to discover and evaluate possible European deposits. This need and possible ways to address it have been discussed in previous works [\[1–](#page-24-0)[3\]](#page-24-1). Studies focused on methodologies for locating and prospecting pegmatites are increasingly relevant, given their importance for the energy market in a scenario where new sources need to be identified.

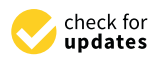

**Citation:** Cardoso-Fernandes, J.; Santos, D.; Almeida, C.R.d.; Vasques, J.T.; Mendes, A.; Ribeiro, R.; Azzalini, A.; Duarte, L.; Moura, R.; Lima, A.; et al. The INOVMineral Project's Contribution to Mineral Exploration—A WebGIS Integration and Visualization of Spectral and Geophysical Properties of the Aldeia LCT Pegmatite Spodumene Deposit. *Minerals* **2023**, *13*, 961. [https://](https://doi.org/10.3390/min13070961) [doi.org/10.3390/min13070961](https://doi.org/10.3390/min13070961)

Academic Editor: Paul Alexandre

Received: 20 June 2023 Revised: 13 July 2023 Accepted: 15 July 2023 Published: 19 July 2023

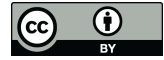

**Copyright:** © 2023 by the authors. Licensee MDPI, Basel, Switzerland. This article is an open access article distributed under the terms and conditions of the Creative Commons Attribution (CC BY) license [\(https://](https://creativecommons.org/licenses/by/4.0/) [creativecommons.org/licenses/by/](https://creativecommons.org/licenses/by/4.0/)  $4.0/$ ).

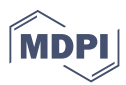

Müller et al. [\[3\]](#page-24-1) delineated the goals of the ongoing Horizon 2020 GREENPEG project to develop exploration toolsets to identify buried pegmatites of both Li–Cs–Ta (LCT) and Nb–Y–F (NYF) chemical types. According to the authors, distinct exploration techniques are being tested at several scales, including (i) remote sensing approaches, (ii) helicopter-borne, drone-borne, and ground-based geophysics (radiometry, magnetometry, electromagnetics, piezoelectric spectrometry, ground-penetrating radar, gravimetry, and resistivity), and (iii) geochemical surveys (soil Ah and C-horizon mapping, stream sediment mapping, lithogeochemical mapping, and quartz element-trace mapping).

Steiner [\[4\]](#page-24-2) presented a review of exploration techniques for LCT pegmatites and a resulting workflow was proposed. The workflow starts with (i) literature and desktop studies followed by (ii) target selection under a Geographic Information System (GIS); in the selected targets, (iii) follow-up field campaigns are conducted and, if favorable evidence is found, (iv) drilling campaigns are eventually employed [\[4\]](#page-24-2). However, most of the exploration methods reviewed in this work for field campaigns are related to traditional geological mapping approaches or with geochemical surveys, namely, rock geochemistry, and soil and stream sediment sampling campaigns.

The earlier work of Galeschuk and Vanstone [\[5\]](#page-24-3) already demonstrated the importance and success of geochemical exploration methods such as rock lithogeochemistry and selective leach soil geochemistry to identify buried LCT pegmatites in the Bird River Belt, Manitoba, Canada. Similar approaches have been conducted in recent years [\[6–](#page-24-4)[11\]](#page-24-5). For example, geochemical analysis of stream sediment samples allowed the identification of anomalies and new prospects for LCT pegmatites in several areas in Ireland, Iran, and Portugal, especially when employing multi-element statistical analysis, and subsequently determined geochemical pathfinders [\[6](#page-24-4)[–9\]](#page-24-6). Errandonea-Martin et al. [\[10\]](#page-24-7) presented a detailed lithogeochemical study that demonstrated that the LCT pegmatites from Fregeneda– Almendra (Iberian Peninsula) generated metasomatic haloes on their metasedimentary host rocks, with the magnitude of such haloes controlled by the degree of magmatic differentiation of pegmatitic melts. The authors demonstrated that Li and Cs display the greatest haloes which can serve as proxies for mineral exploration in fresh outcrops. Recently, Keyser et al. [\[11\]](#page-24-5) analyzed the concentrations of pegmatite-related trace elements in quartz for LCT pegmatites in Austria and Ireland, concluding that such trace element concentrations in quartz can serve as reliable proxies for Li mineralization, besides presenting crucial information to assess primary pegmatite chemical signatures.

Besides geochemical approaches, other exploration techniques have been evaluated. In 2010, Trueman [\[12\]](#page-24-8) conducted a study in which he considered the use of geophysical methods in the prospection of pegmatites. Taking into account that the minerals contained in pegmatites are not responsive to these methods, he concluded that electromagnetic and gravimetric methods are favorable for outlining the structures and contacts between the pegmatites and host rock. However, the radiometric method was considered a poor alternative because the studied pegmatites had low uranium (U) and thorium (Th) concentrations. In 2016, Thomas et al. [\[13\]](#page-24-9) presented a study where the authors successfully employed radiometric data to define the pegmatitic zone. They used radiometric data from the Bird River belt, Manitoba, where numerous pegmatites outcrop, with Tanco pegmatite being one of them.

In parallel, remote sensing (RS) approaches have been fine-tuned to detect both surface LCT and NYF pegmatites [\[14](#page-24-10)[–16\]](#page-24-11). The potential of RS data and image processing techniques and subsequent data integration in GIS for mineral exploration purposes was extensively reviewed by Rajesh [\[17\]](#page-24-12), while limitations and difficulties related to pegmatite exploration have also been identified [\[18\]](#page-24-13). Rajesh [\[17\]](#page-24-12) highlighted the importance of imaging spectrometry, also known as hyperspectral RS, to delineate prospective areas of interest using distinct absorption features that occur in most minerals. One methodology to analyze absorption features and understand the composition of the rock is to use reflectance spectroscopy, which can be measured in the field or in the laboratory [\[19](#page-24-14)[–21\]](#page-25-0). This technique, associated with the pre-processing and processing and use of satellite images, can corroborate the

presence of critical minerals enriched in Li and related Li pegmatites. Several methodologies can be employed to identify the target minerals, such as comparing spectral data obtained in situ with theoretical reference spectral curves. The United States Geological Survey (USGS) [\[22\]](#page-25-1) and ECOSTRESS [\[23\]](#page-25-2) spectral libraries provide some reference spectral curves; however, they are not focused on providing spectra for all Li minerals [\[24\]](#page-25-3).

Therefore, the joint use of RS, geophysical and geochemical data/techniques, and GIS analysis contributes to improving the knowledge of potential areas, reducing possible local impacts, and allowing the establishment of priorities with implications (i) on the investment to be carried out in the stages before the start of exploration; (ii) in the selection of the most eco-efficient technologies for blasting and ore treatment, preferably with no waste production; (iii) in the life cycle of the mining operation; (iv) in the value chain of extracted raw materials, respecting the Cleaner Production (CP) principles; and (v) in the selection of methodologies to be used either in the monitoring of environmental impacts or in their mitigation or remediation [\[17,](#page-24-12)[25](#page-25-4)[,26\]](#page-25-5).

The work presented in this study is within the scope of the project INOVMINERAL4.0, funded by Portugal2020, Compete2020, Lisbon2020, and the European Regional Development Fund, whose overall objective is the innovation and reorientation of the industrial models that sustain the Mineral Resources Sector through the development of advanced technologies, new products, and software that respond to the entire value chain: prospecting and mineral research, integrated valorization of mineral resources, and gains in market share [\(https://inovmineral.pt/;](https://inovmineral.pt/) accessed on 12 July 2023).

Specifically, this study focuses on the Aldeia LCT pegmatite dykes, located in the Barroso–Alvão pegmatite field, one of the most economically important fields in Iberia and Europe [\[1,](#page-24-0)[27\]](#page-25-6). Considering the inherent costs of field campaigns to identify targets in situ, this study presents alternatives to traditional geochemical exploration, focusing on a preliminary evaluation of the spectral signature of targets, the subsequent RS approach, and geophysical surveys at a specific site to serve as an added value for future exploration studies. The large amount of data generated under the INOVMINERAL4.0 project require the development of an open-source GIS framework to spatially present all the information collected in the project. In recent decades, webGIS applications have been widely developed to dynamically represent variables [\[28\]](#page-25-7). In this work, the implementation of a webGIS platform was crucial for data storage, organization, and integration [\(https://gis.fc.up.pt/](https://gis.fc.up.pt/INOVMineral/index.html) [INOVMineral/index.html;](https://gis.fc.up.pt/INOVMineral/index.html) accessed on 12 July 2023).

Taking this into account, the following objectives were delineated: (i) evaluate the potential of high spatial resolution elevation data for subsequent exploration works; (ii) test geophysical exploration methods, namely, radiometry, and evaluate the potential to discriminate LCT pegmatites; (iii) present a methodology for obtaining reflectance spectral data on rock samples, culminating in the construction and availability of a spectral library that can be used in laboratory validation of field data, consequently stimulating the creation of other open access databases, in other locations; (iv) compare the spectra obtained with a satellite data from Landsat 9, evaluating the potential of this new satellite for mineral exploration; and (v) present a webGIS implementation under the INOVMINERAL4.0 project, to spatially represent the data acquired in the project and disseminate them to the public.

Therefore, several research questions were delineated in this study: (i) how is the acquisition of high spatial resolution elevation data relevant to pegmatite exploration?; (ii) is radiometry a useful geophysical exploration tool for LCT pegmatites?; (iii) can reflectance spectroscopy data be used as validation of an RS approach?; and (iv) is the new Landsat 9 data suitable for the identification of surface LCT pegmatites?

#### <span id="page-2-0"></span>*1.1. Study Area*

The research area is located in the Ribeira de Pena region (Portugal), in an area known as Aldeia, where Li-bearing pegmatite resources are under study. The pegmatites are hosted by Silurian-age mica-schist in northern Portugal, more specifically within the Galicia-Trás-

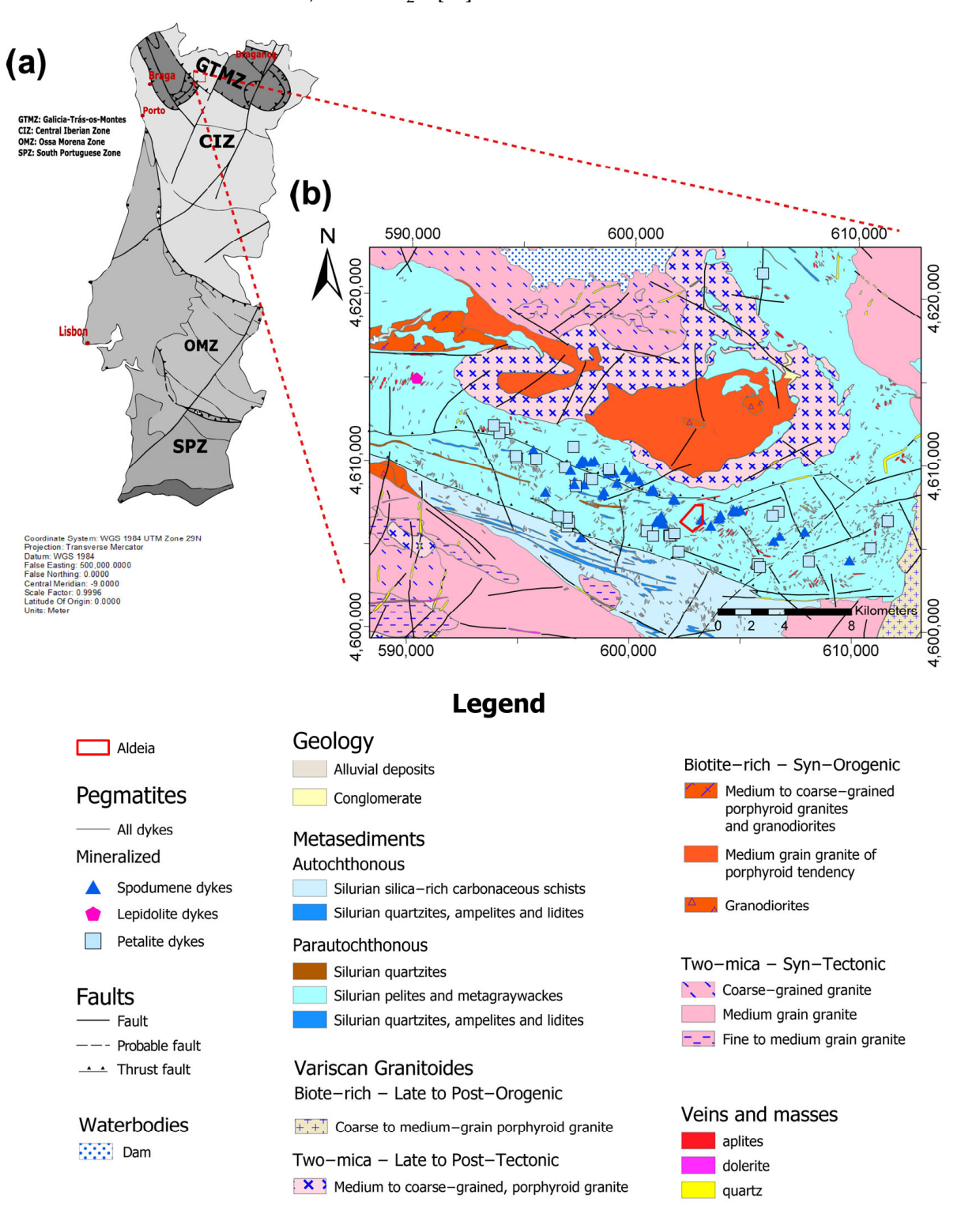

<span id="page-3-0"></span>os-Montes zone (Figure [1\)](#page-3-0) [\[29](#page-25-8)[–31\]](#page-25-9). These deposits have an inferred and indicated resource of almost 45,000 t of  $Li<sub>2</sub>O$  [\[32\]](#page-25-10).  $\frac{1}{2}$  of almost 45,000 t of Li  $\Omega$  [32].

Figure 1. (a) The geotectonical map of Portugal, demonstrating that the study area belongs to the Galicia−Trás−os−Montes zone [29]; (**b**) geological setting of the study area from the Geological Map Galicia−Trás−os−Montes zone [\[29\]](#page-25-8); (**b**) geological setting of the study area from the Geological Map of Portugal at the scale 1:2,000,000, sheet 2 (https://www.lneg.pt/en/product/geological-map-of-of Portugal at the scale 1:2,000,000, sheet 2 [\(https://www.lneg.pt/en/product/geological-map-of](https://www.lneg.pt/en/product/geological-map-of-portugal-scale-1200-000/)portugal-scale-1200-000/; accessed on 28 May 2023). [portugal-scale-1200-000/;](https://www.lneg.pt/en/product/geological-map-of-portugal-scale-1200-000/) accessed on 28 May 2023).

The aplite–pegmatite dykes of the Barroso–Alvão pegmatite field were classified by Martins  $[33]$  and Dias  $[34]$  using the concepts of Černý and Ercit's  $[35]$  classification as

belonging to the LCT family, subdivided into the complex type, spodumene sub-type, and petalite sub-type. The first type, namely, the spodumene complex type, is characterized by relatively high pressure (roughly 3 to 4 bar) crystallization, containing a significant amount of Li aluminosilicates and representing the most common category of the pegmatite complex type. The LCT family comes from a fractionated melt fractionation enriched in Li, Rb, Cs, Be, Ta, and Nb (Ta > Nb) and in large part in B, P, and F. There are three main sources for the LCT parental melt: (i) anatexis of metasedimentary and metavolcanic protoliths of the upper to the middle-underplated crust, (ii) a low percentage anatexis of meta-igneous rocks from the basement, or (iii) a mix of both [\[35](#page-25-13)[,36\]](#page-25-14).

A few thousand pegmatite bodies can be found at the Barroso–Alvão pegmatite field. Most of these bodies intrude on metasedimentary rocks, but barren ones can also be found intruding on the two mica granites and the biotite granites. The aplite–pegmatite bodies have different characteristics that enabled defining them into different groups [\[33\]](#page-25-11)): (i) intragranitic pegmatites (the only group found intruding on granitic rocks); (ii) quartz– andalusite dykes, (iii) barren pegmatites, (iv) spodumene pegmatites, (v) petalite pegmatites, and (vi) lepidolite pegmatites, all intruding on metasedimentary rocks.

In general, the dykes are vertical, flat, or with a variable dip. They can appear as lenticular or with elongated shapes, in some cases outcropping more than 500 m along their strike. All aplite–pegmatite bodies are spatially associated with the two-mica peraluminous granites and Lima [\[30\]](#page-25-15), which are considered syn-to-late-tectonic two-mica granites from the Cabeceiras de Basto complex and are genetically related to the Li aplite–pegmatite bodies [\[37\]](#page-25-16).

The Li mineralization at the Barroso pegmatite field, which involves the Aldeia pegmatite (Figure [1\)](#page-3-0), among others, occurs predominantly in the form of spodumene-bearing pegmatites, which are hosted by metapelites and mica schists.

The Aldeia pegmatite dyke corresponds to a moderately west-dipping tabular body defined over an area of 250 m N–S with a dip extent of 340 m [\[32\]](#page-25-10). At depth, the body appears to bifurcate. The thickness variates from 10 m to 45 m, mineralized across the full width. The main pegmatite extends to the surface and is visible in an outcrop over a portion of the deposit. The pegmatite is also exposed in a quarry in the central portion of the mine where the geometry of the main pegmatite is visible, allowing the use of RS data and techniques to acquire its spectral signature.

Regarding the petrographic study conducted by Vasques [\[31\]](#page-25-9), it is generally possible to observe certain characteristics in the drill hole samples. Specifically, the white mica textures in the samples were lepidoblastic, suggesting a low-grade mylonite. Additionally, the andalusite had a poikilitic texture, indicating the possibility of rotation during growth, and apatites were located near the contacts with the pegmatite and had a detrital background.

#### **2. Materials and Methods**

### *2.1. Sample Collection*

After careful selection, a total of 11 samples, representative of the pegmatite outcrops and metasedimentary host rocks, were collected on a field campaign between 19 and 20 of April 2021, performed on the Canedo-Covas Mining Lease Application integrated in the Savannah Resources PLC Barroso Lithium Project. The focus was the validation of the LCT–pegmatite Aldeia petrographic studies [\[31\]](#page-25-9), specifically the spodumene mineralization on the target. The samples were collected where outcrops were accessible as shown in Figure [2,](#page-5-0) with two sampling profiles: the first with a northwest–southeast trend, and the second more along a northeast–southwest path.

The samples were divided into seven classes, including both pegmatite and metasedimentary host rocks, namely: (i) aplite–pegmatite; (ii) aplite–pegmatite with iron oxides; (iii) muscovite-schist; (iv) andalusite-schist; (v) metamorphic exudation quartz; (vi) aplite with iron oxides; and (vii) pegmatite with iron oxides. As aplite–pegmatite rocks of this region are very heterogeneous, sample types (i), (ii), (vi), and (vi) are representative of the pegmatite's internal structure.

<span id="page-5-0"></span>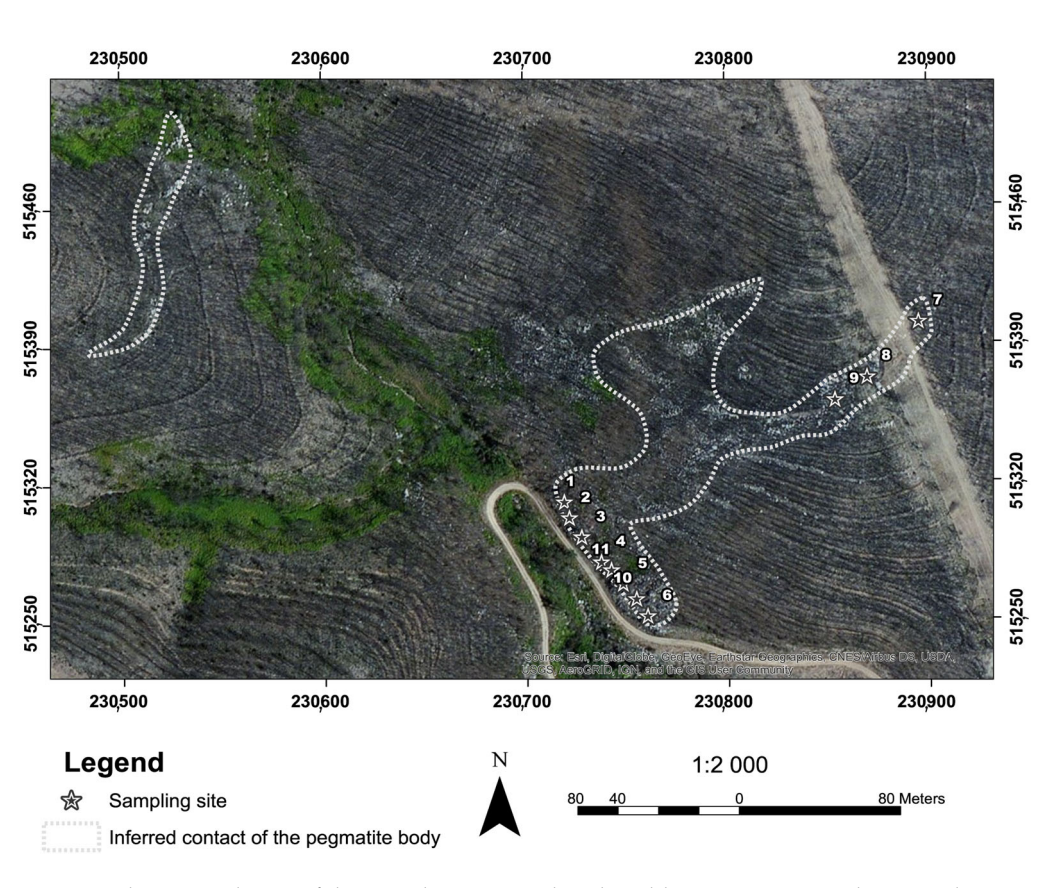

**Figure 2.** The zoomed map of the sampling area within the Aldeia pegmatite on the Mina do Barroso **Figure 2.** The zoomed map of the sampling area within the Aldeia pegmatite on the Mina do Barroso concession. The numbers represent the sample numbering.

## *2.2. Data Acquisition and Data Processing*

## 2.2.1. Unmanned Aerial Vehicle (UAV) Surveys

metasedimentary host rocks, namely:  $\frac{1}{2}$  and  $\frac{1}{2}$  applies to  $\frac{1}{2}$  applies with iron is  $\frac{1}{2}$  and  $\frac{1}{2}$  applies to  $\frac{1}{2}$  and  $\frac{1}{2}$  applies to  $\frac{1}{2}$  and  $\frac{1}{2}$  applies to  $\frac{1}{2}$  and A DJI Matrice 300 RTK Unmanned Aerial Vehicle (UAV) with a DJI L1 Light Detection and Ranging (LiDAR) sensor on board was used to acquire more detailed terrain information. LiDAR is an active remote sensing method that allows the acquisition of a point representative of the peaks of the peaks of the pegmatite of the peaks of the peaks of the peaks of the peaks targets using a pulsed laser acting as a transmitter, and the peaks of the peaks of the peaks of the peaks of th *bas* an incorporated GPS (Global Positioning System)-RTK (Real Time Kinematic) sensor consists of two or more satellite data receivers, with one of them being a stationary GNSS (Global Navigation Satellite System) station and the other a rover GNSS station, both sharing data via a radio channel to perform real-time positioning corrections. The technique is based on carrier-phase differential GPS positioning [39]. The Portuguese government, through a public institution called Direção-Geral do Território (DGT), created the ReNEP (Rede Nacional de Estações Permanentes GNSS), a public GPS/GNSS network of receivers installed across the country. In this study, the drone with the RTK was connected to the ReNEP Boticas GNSS station (closest ReNEP station), which uses a Leica GRX1200GG Pro receiver with a Leica AX1202GG antenna. To improve the positioning accuracy of the measurements, the L1 LiDAR has an Inertial Measurement Unit (IMU) integrated with an update frequency of  $200$  Hz. an optics system that collects the reflected light and focuses it on a detector [\[38\]](#page-25-17). The UAV to estimate the position of the UAV/sensor system in real time. The system architecture

## corrections. The technique is based on carrier-phase differential GPS position  $\mathcal{S}$ 2.2.2. Geophysical Surveys

To conduct the geophysical investigation, an Exploranium GR-320 enviSPEC Gamma Ray Spectrometer with a GPX-21A detector (SIAC Exploranium, Mississauga, ON, Canada) was used to measure the following levels: (i) total counts (ToT), (ii) potassium (K%), (iii) equivalent uranium (eU ppm) and, (iv) equivalent thorium (eTh ppm) emitted by the pegmatites and metasediments (mainly schists) in the study area. The system utilizes 256 or

516 channels and a high sensitivity 76 mm  $\times$  76 mm (3<sup> $\prime\prime$ </sup>  $\times$  3<sup> $\prime\prime$ </sup>) detector with a NaI (Tl) (sodium iodide (thallium)) crystal and a resolution better than 9.0% FWHM (full width at half maximum) for Cesium-137. For each station, three measurements of 60 s were made, and the stations have a spacing of approximately five meters.

#### 2.2.3. Spectral Data Acquisition and Processing

To build the spectral library, the 11 samples collected were previously dried at 50  $\degree$ C in a muffle furnace for 24 h. The spectral data were collected on different faces of each sample, considering the visible changes in its composition [\[24\]](#page-25-3).

The FieldSpec® 4 (ASD Inc., Boulder, CO, USA) spectroradiometer was used for data acquisition, with a wavelength range of 300 to 2500 nm, and a data collection time of 0.2 s per spectrum through a 1.5 m optic fiber beam with a 25◦ bare field of view that results in a 10 mm spot size when employing a contact probe with an internal light source. The equipment model has a spectral resolution of 3 nm @ 700 nm and 10 nm @ 1400/2100 nm. Before commencing the measurement, the spectroradiometer was turned on for 30 min due to the different temperature-related sensitiveness of the detectors, and the contact probe lens was sanitized with alcohol. To calibrate the equipment, a white reflectance plate was measured both at the beginning of the measurements and during the process (whenever the ASD ViewSpec Pro™ software (version 6.2., (ASD, Inc., Boulder, CO, USA) indicated this need.

In each analyzed sample point, an average of five measurements were performed with the ASD ViewSpec Pro™ software [\[40\]](#page-25-19) to increase the signal-to-noise ratio, totaling 47 final (raw) spectra in the end. Moreover, for each analysis point, a photographic record was made together with a description of its characteristics.

Finally, each spectrum was submitted to a quality check through visual inspection using the SpectraGryph software (version 1.2) [\[41\]](#page-25-20) and was subsequently processed with a Python routine to remove the continuum and extract the absorption features [\[24\]](#page-25-3). All results were inputted into the spectral library and the database was generated using the Microsoft Access (version 2108, Microsoft Corporation, Redmond, DC, USA) software.

#### *2.3. Integration of Spectral Data through Satellite Image Processing*

To validate the importance and added value of the spectral library built in this study, for mineral exploration, satellite data and image processing techniques were used to compare the spectra obtained in the laboratory and information obtained from RS data. By superimposing the satellite sensors' bands on key spectra, it is possible to identify the main absorption features and reflectance peaks in the visible and near-infrared (VNIR) and shortwave infrared region (SWIR) cross-referencing laboratory data with the spectral range of each satellite band and thus determine the most suitable ones to be used in satellite image processing.

Several satellite products are available for geological applications and pegmatite detection [\[18\]](#page-24-13). ASTER data were highly employed for mineral and lithological mapping, but due to failure in the SWIR module, only images acquired before 2008 can be used. Sentinel-2 data are being increasingly used, with the advantage of a medium-high spatial resolution, but with no thermal bands. In this study, Landsat satellite imagery, one of the most common satellites used for mineral exploration, was processed to identify possible pegmatite outcrops in the Aldeia pegmatite vicinities. Landsat 8 Operational Land Imager (OLI) was launched on 11 February 2013; it has 11 spectral bands including two thermal-infrared bands. The spatial resolution is 15 m and 30 m for the panchromatic and multispectral bands, respectively, while the spatial resolution of the thermal-infrared (TIR) bands is 100 m [\[42\]](#page-25-21). Landsat 9 data were also selected to assess the potential of this space dataset for mineral exploration, in general, and for pegmatite exploration, in particular. Landsat 9 has collected images of the Earth's surface since 31 October 2021. With a radiometric resolution of 14 bits, Landsat 9 can differentiate 16,384 shades of grey, allowing the sensors to detect more subtle differences on the Earth's surface. This radiometric improvement

makes Landsat 9 a powerful tool for lithological studies. Table [1](#page-7-0) exemplifies the radiometric difference between Landsat 7 Enhanced Thematic Mapper Plus (ETM+), 8 (OLI), and 9 (OLI 2). Thus, Landsat data present a good compromise between spatial and spectral resolution and there is the opportunity to assess the differences between Landsat 8 and 9.

<span id="page-7-0"></span>**Table 1.** Comparison of Landsat 9 with previous satellites of the Landsat program [\[26](#page-25-5)[,43\]](#page-25-22).

| Parameter                    | Landsat $7$ (ETM+)    | Landsat 8 (OLI) | Landsat 9 (OLI 2)         |  |
|------------------------------|-----------------------|-----------------|---------------------------|--|
| Radiometric resolution (bit) |                       |                 | 14                        |  |
|                              | $(256$ shades)        | $(4096$ shades) | $(16,384 \text{ shades})$ |  |
| Temporal resolution (day)    | 16                    | $16*$           | $16*$                     |  |
|                              | 30 (VNIR)             | 30 (VNIR)       | 30 (VNIR)                 |  |
| Spatial resolution (m)       | 60 (TIR)              | 100 (TIR)       | 100 (TIR)                 |  |
|                              | 15 (Panchromatic-PAN) | 15 (PAN)        | 15 (PAN)                  |  |
| Number of bands              | 8                     |                 | 11                        |  |

\* The two satellites (Landsat 8-9) operating together increases the temporal resolution to 8 days.

Landsat images are available for download through the USGS Earth Resources Observation (Earth Explorer portal) and Science (EROS) Center [\[43\]](#page-25-22).

Originally, this study intended to work only with the Landsat 8 image; however, the Landsat 8 image, acquired on 21 August 2018, was outdated compared with the mining exposition surface at the time of the fieldwork. Therefore, the Landsat 9 image, acquired on 28 January 2022, is more faithful to the current reality of the study area. As seen in Table [2,](#page-7-1) Landsat 8 and 9 have the same spatial (30 m ground sample distance, GSD) and spectral resolutions. The objective of image processing in this study was to practically demonstrate the applicability of spectral analysis in image processing.

<span id="page-7-1"></span>**Table 2.** Information about the downloaded Landsat 8 and 9 images.

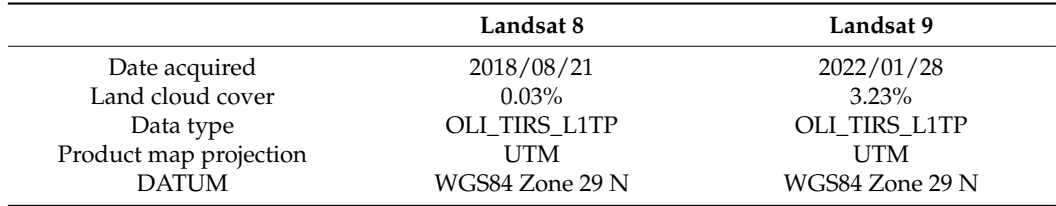

Among the available images, the ones with less cloud cover (less than 10%) were chosen for download. The images were pre-processed using the Semi-Automatic Classification Plugin (SCP) plugin (version 7.10.6) available in the QGIS software (version 3.22.1). The atmospheric correction method used was the Dark Object Subtraction (DOS 1) algorithm [\[44\]](#page-25-23).

Regarding the methodological proceedings, first, the main absorptions and reflectance peaks were identified and analyzed based on the laboratory data, and the spectral mineralogy was identified by expert and literature-based knowledge [\[45,](#page-25-24)[46\]](#page-25-25). After that, the main absorptions and reflectance features were compared with the spectral range of the satellite bands. Only the most significant spectrum of each sample was used in the analysis, totaling 10 spectra selected.

The processing method chosen to be applied in this study was the Principal Component Analysis (PCA), a multivariate statistical technique for dimensionality reduction, used to enhance and separate target spectral signatures from the background [\[47,](#page-25-26)[48\]](#page-25-27). The number of components used to perform PCA depends on the objective criteria of the study or research. According to Johnson and Wichern [\[49\]](#page-25-28), several criteria may be suggested regarding the number of components to retain in PCA, but no criterion is satisfactory for all situations. As the selective PCA on two components achieved the best results in previous studies of mineral exploration [\[50](#page-25-29)[,51\]](#page-25-30), for this work PCA was tested with two-band subsets. The criteria chosen to select the most adequate bands was a combination of a band with higher pegmatite reflectance and a band with lower pegmatite reflectance. Thus, the bands

used in this method were selected according to their spectral response compared with the rock samples from Aldeia pegmatite, namely: (i) PCA of bands 3 and 7; and (ii) PCA of bands 6 and 7. Taking into consideration that the host rock in the study area corresponds to schists and that this rock has a high reflectance in band 4 and a strong absorption in band 7 due to the Al-OH absorption feature at 2.20  $\mu$ m, a third PCA of bands 4 and 7 was computed specifically for schict  $[52]$ . computed specifically for schist [\[52\]](#page-26-0).

with higher pegmatite reflectance and a band with lower pegmatite reflectance performance. Thus, the flext per

The step-by-step methodological processes and their integration for the identification The step-by-step methodological processes and theirintegration for the identification of target minerals are explained in Figure [3.](#page-8-0) of target minerals are explained in Figure 3.

<span id="page-8-0"></span>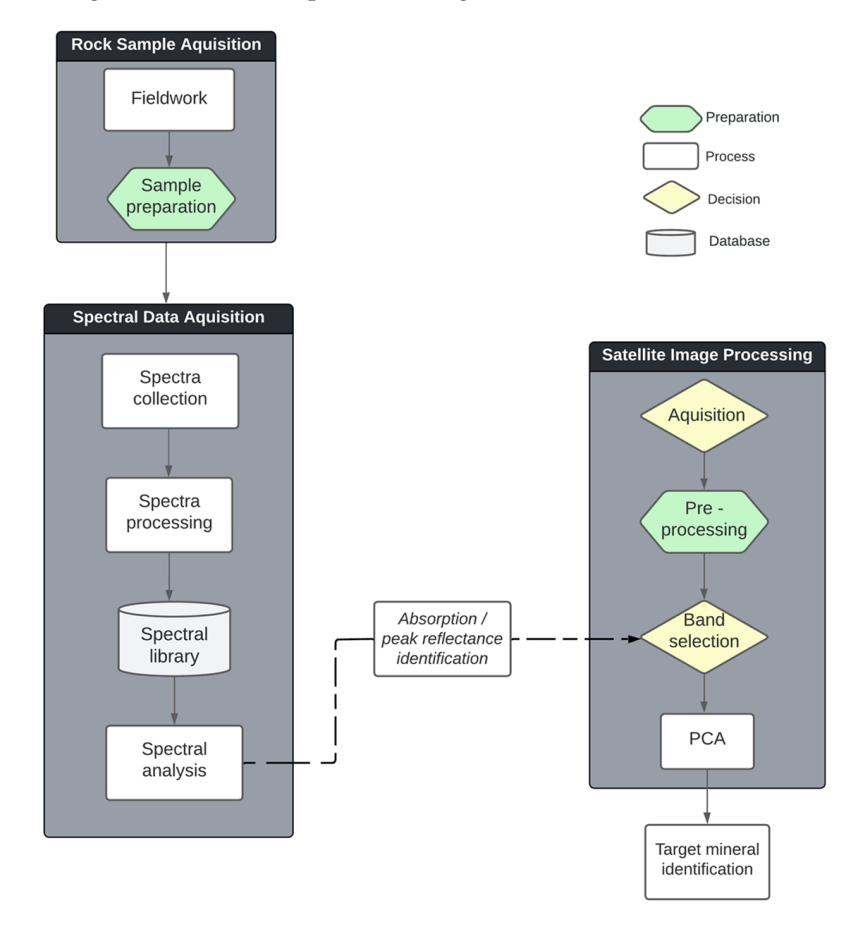

Figure 3. Methodology workflow, with methodological processes and their integration for the identification of target minerals.

## **3. Data Integration and Visualization in a WebGIS Platform 3. Data Integration and Visualization in a WebGIS Platform**

## *3.1. WebGIS*

*3.1. WebGIS* The webGIS platform was created using a web server (XAMPP), a popular PHP development environment [\(https://www.apachefriends.org/,](https://www.apachefriends.org/) accessed on 6 November 2022) that includes MariaDB, PHP, and Perl. XAMPP is an easy-to-install program in an open-source package [\[53\]](#page-26-1). To build interactive maps, Leaflet, an open-source JavaScript library designed for mobile-friendly maps was used [\(https://leafletjs.com/,](https://leafletjs.com/) accessed on 14 March 2023). Also, several Leaflet plugins hosted in GitHub were used, such as leaflet.ajax, which enables the retrieval of JSON data [\(https://github.com/calvinmetcalf/leaflet-ajax,](https://github.com/calvinmetcalf/leaflet-ajax) accessed on 14 March 2023). These plugins allowed to insert geospatial information in the form of GeoJSON files, a format for encoding a variety of geographic data structures [\(https://geojson.org/,](https://geojson.org/) accessed on 14 March 2023). Thus, in this study, the vector files were displayed as GeoJSON files. For JavaScript functionality, jQuery, a user-friendly library compatible with multiple browsers was employed [\(https://jquery.com/,](https://jquery.com/) accessed on 14 March 2023). To ensure responsive and mobile-first design, we utilized Bootstrap, a

widely-used framework for developing websites [\(https://getbootstrap.com/,](https://getbootstrap.com/) accessed on 14 March 2023). Geodetic System 1984 (WGS) control and the system of the system of the system of the system of the system of the system of the system of the system of the system. Raster layers were inter-

The vector information in the platform was displayed as GeoJSON files in the World The vector information in the platform was displayed as GeoJSON files in the World<br>Geodetic System 1984 (WGS84; EPSG: 4326) coordinate system. Raster layers were inte-grated into the platform through the leaflet-geoserver-request plugin [\(https://github.com/](https://github.com/iamtekson/leaflet-geoserver-request) [iamtekson/leaflet-geoserver-request,](https://github.com/iamtekson/leaflet-geoserver-request) accessed on 14 March 2023). The spectral library was represented as a points layer, where each point corresponds to a set of samples with valuable information. The point shapefile was converted to GeoJSON format using the L.geoJSON plugin from Leaflet. The properties of each point, including sample IDs, attributes, and photographs, are accessed and displayed through a popup tab created using HTML and JavaScript functions.

The webGIS is composed of five tabs: (i) the "webGIS" tab where the geospatial information is presented under a base map that can be chosen by the user; (ii) the "About the project" tab which presents some information about the project; (iii) the "Team" tab composed of information about the researchers of the project; (iv) the "Publications" tab with a list of publications (and respective links) produced under the project; and (v) the  $\tilde{a}$ "Contacts" tab with a form to contact the researchers (Figure [4\)](#page-9-0). It is also composed of standard tools, installed from the third-party leaflet plugins database [\(https://leafletjs.](https://leafletjs.com/plugins.html) [com/plugins.html,](https://leafletjs.com/plugins.html) accessed on 14 March 2023), such as zoom in and out; search bar; measure tool; and the layers tab, which allows to activate or deactivate the visualization of the layers under a base map (Open Street Map, Topo Map, Imagery, or Watercolor; Figure [4\)](#page-9-0).

<span id="page-9-0"></span>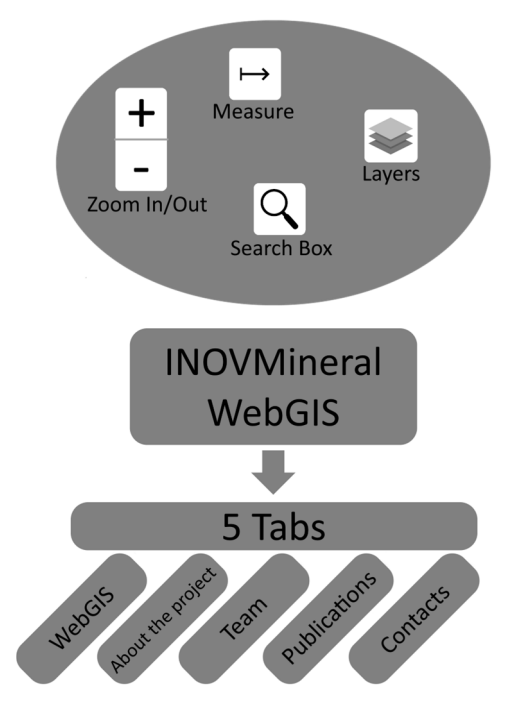

**Figure 4.** Flowchart with all the programming languages and libraries used in the webGIS implementation.

#### 3.1.1. Digital Elevation Model (DEM)

The resulting LiDAR-derived ground points were used to create a Digital Elevation Model (DEM) with a 0.2 m spatial resolution. The RAW data generated by the sensor are in a DJI proprietary file format and was processed on the DJI Terra software to generate the LAS typical file format used in point clouds generated with laser scanning.

The raw point cloud obtained was in LAS format and had 245.620.454 points. The first processing step was to compress the LAS file into an LAS compressed format file (LAZ), which turned the 7.77 GB LAS point cloud into a 2.09 GB LAZ file using the las2las tool from LAStools software [\[54\]](#page-26-2). The resulting compressed point cloud was then processed with lasground and las2dem tools that are part of the software. The lasground tool uses an

algorithm proposed by Axelsson [\[55\]](#page-26-3) for ground classification and bare-earth extraction. The las2dem tool uses Delaunay triangulation to convert the LAZ file into a temporary Triangular Irregular Network (TIN) and rasterizes the ground-resulting points using linear interpolation [\[56\]](#page-26-4). A hillshade model was generated from the DEM to better visualize the terrain. For public distribution and ease of visualization in the WebGIS platform, the original DEM was resampled to 10 m of spatial resolution.

#### 3.1.2. Radiometry Data

Based on the radiometric measurements obtained, it was possible to generate maps of K, eTh, and eU, and the ratios  $eU/K$ , eTh/U, and eTh/eU. To produce those maps, the data were inserted into the ArcGIS Pro (Esri, Redlands, CA, USA) software. In the Geostatistical Wizard, the Simple Kriging algorithm was used to interpolate the data. Then, the Geostatistical Layer (GA Layer) for each element and ratios were exported to a contour layer and a 50 m buffer from each station was applied. To enhance visualization and to better integrate the data in the WebGIS, a GeoTiff was created with a spatial resolution of 2.5 m.

## 3.1.3. Spectral Data

The generated/processed products were organized in the spectral library, as described in Table [3.](#page-10-0) Considering the generated products, it is possible to perform several analyses, both on the raw spectrum and continuum removed spectra to identify the main absorption features and reflectance peaks. The database was intended to be freely used by researchers and industry professionals alike, as well as by any other mining or exploration stakeholders, and is distributed in the Zenodo platform [\[57\]](#page-26-5).

#### <span id="page-10-0"></span>**Table 3.** Description of the information contained in the spectral library [\[57\]](#page-26-5).

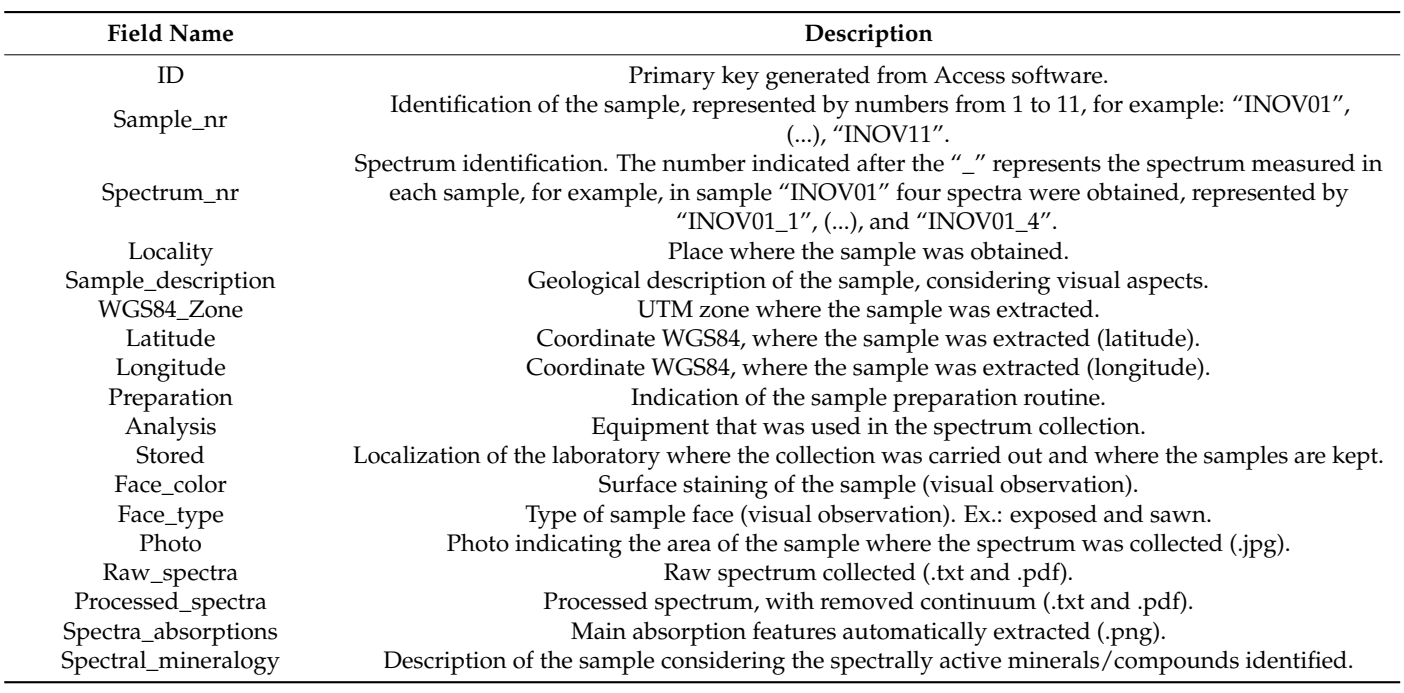

Because the data can be analyzed by different people with different backgrounds and potential uses, we prioritized data storage in a database, namely, a .accdb Access format (Microsoft Office), which holds files with different extensions (jpeg, .pdf, .txt, and .png, for example) as attachments, all within a single file. The database can be later connected to a Geographic Information System.

The database's structure logic allows representing each measured spectrum to be equivalent to a line, which details the storage of data/inclusion of more than one file in each defined criterion and for the systematized/dynamized view of the characteristics of each sampled location. Therefore, all attributes related to each spectrum are represented as distinct database columns.

The spectral library was structured considering the analysis of two geologists who acted independently (to minimize subjectivity as much as possible) and by analytical results obtained from the spectroradiometer.

A first analytical approach was carried out based on the coloration of the sample, which allows for inferring possible mineralogical compositions. The results were compared with the spectroradiometer data and spectral curves were referenced, which show the expected trend in the spectral response of certain minerals [\[46\]](#page-25-25). Additionally, knowledge about the geological formation of the study area was considered to ratify the results obtained. This methodological systematization ensures that the available data resultant from this study are corroborated through different validation sources, minimizing the analytical subjectivity and allowing users to complement studies with new analysis criteria, if necessary.

## **4. Results and Discussion**

## *4.1. UAV LiDAR*

Processing the LAZ point cloud with *lasground* to classify ground points took 759.472 s on an AMD Ryzen 5 3600 6-Core Processor 3.60 GHz with 64 Gb of RAM and a Radeon RX 6700 XT MECH 2x 12G OC graphics card. The point cloud density was calculated using *lasinfo* (LAStools) and resulted in a 636.55 points/m<sup>2</sup> density and an average distance between points of 0.04 m for the original point cloud file. The processed point cloud that was used to generate the DEM had a point density of  $57.11$  points/ $m<sup>2</sup>$  and an average distance between points of 0.13 m.

The resultant hillshade model is compared with the satellite imagery of the study area in Figure [5.](#page-11-0) It is possible to observe the topographic depression caused by a stream crossing the study area in green color (Figure [5b](#page-11-0)). The access road and the small exploration at the base of the hill are also visible, highlighting the mine face wall, expanding to the hill, below the drill core platforms, and a small portion of pegmatite outcrop in positive relief in the area where the access road bifurcates in the base of the hill. The minimum and maximum altitudes of the point cloud were 548.05 m and 650.07 m, respectively.

<span id="page-11-0"></span>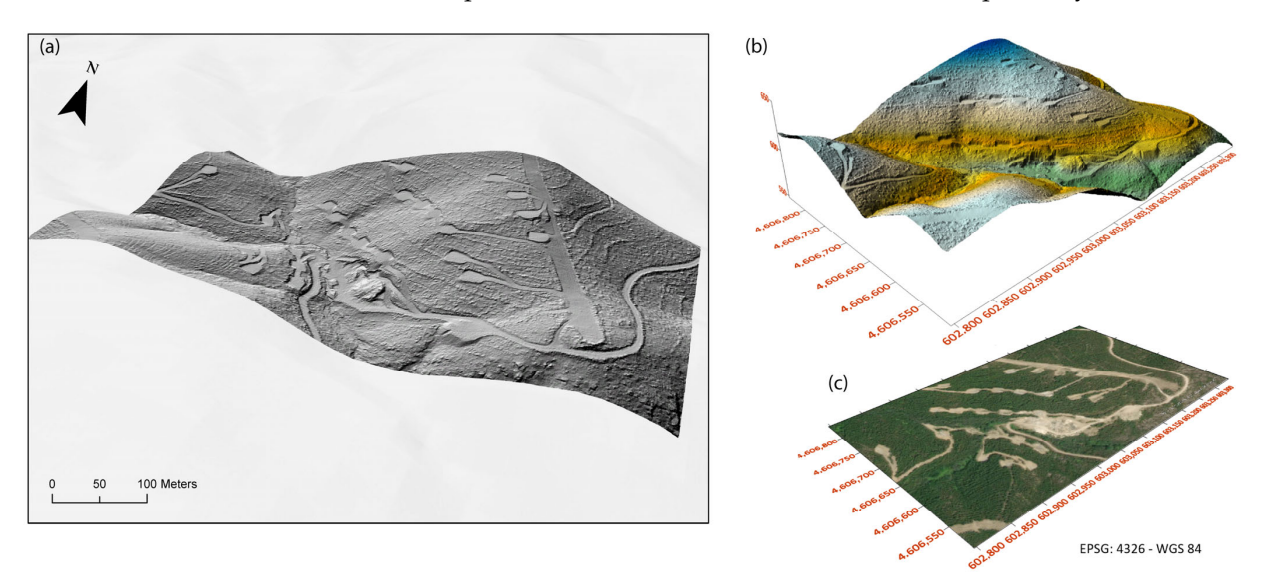

**Figure 5.** Stacked images created with ArcGIS Pro (version 3.0.0) and Surfer® (Golden Software, **Figure 5.** Stacked images created with ArcGIS Pro (version 3.0.0) and Surfer® (Golden Software, LLC, LLC, Golden, CO, USA): (**a**) hillshade image of the area draped over the terrain; (**b**) hillshade show-Golden, CO, USA): (**a**) hillshade image of the area draped over the terrain; (**b**) hillshade showing a slight coloration with the highest altitudes in blue color, lowest altitudes in green color, and intermediate areas in yellowish/orange color; and (**c**) ArcGIS World Imagery Basemap for comparison.

Although LiDAR sensors are a relatively new option for UAVs, this technology has been used since the 1960s [\[58\]](#page-26-6). The possibility of attaching the LiDAR sensor to a UAV provides a cost-effective way to carry out low-scale high-resolution laser altimetry in areas where airborne laser scanning would not be possible. In the case of this study, approximately 20 hectares of land were covered in under 15 min of flight, which highlights the advantages of using UAV-LiDAR.

#### *4.2. Radiometry*

After processing all radiometric data, it was possible to produce three maps. Figure [6](#page-12-0) shows the eU map, Figure [7](#page-13-0) the eTh map, and Figure [8](#page-13-1) the eTh/eU ratio. The eU map shows higher concentration areas, which correspond with the pegmatites at the surface. The lower concentration corresponds to the host rock. The eTh map shows the opposite behavior, where the higher concentration corresponds to the host rock and the lower concentration corresponds to the pegmatites. The eTh/eU ratio allows us to better define the differences between the pegmatites (lower ratio) and the host rock (higher ratio).

<span id="page-12-0"></span>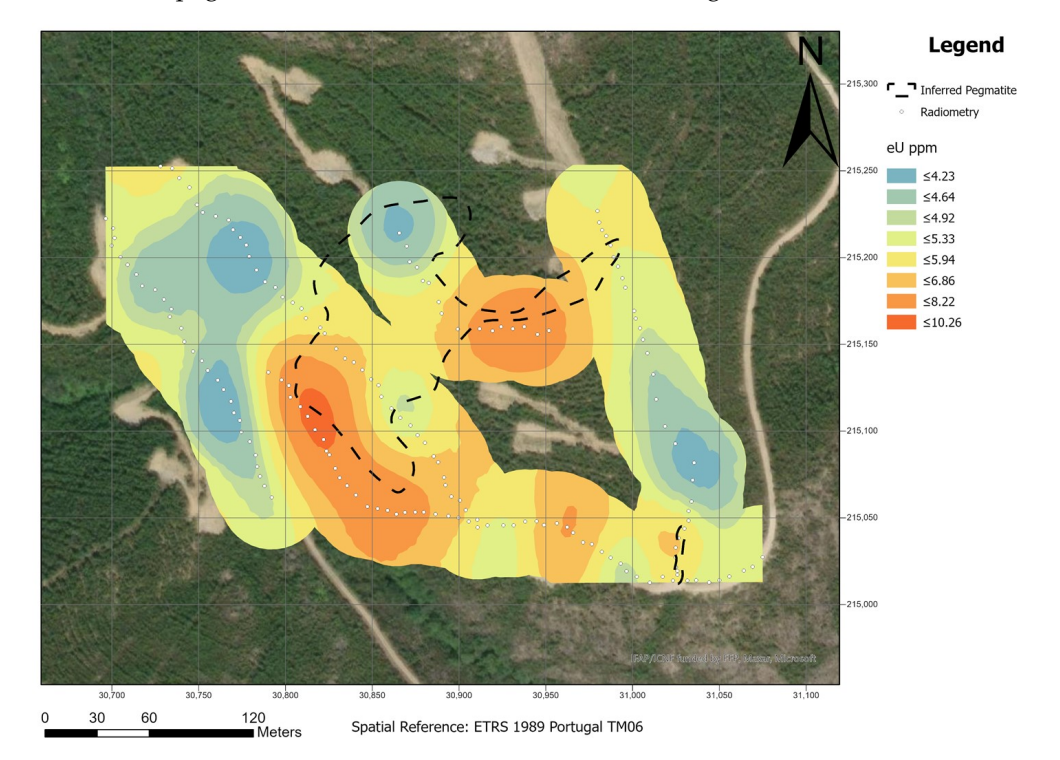

Figure 6. Map of equivalent uranium (eU) concentration in the Aldeia area. A 30 m buffer was plied to the Kriging interpolation. applied to the Kriging interpolation.

In summary, the eTh map showed the worst correlation, while the eTh/eU ratio showed a good correlation with some of the outcropped pegmatites. The eU map presented the best results, where lower concentrations of eU are correlated with pegmatites.

The resolution in the depth of this method depends essentially on the energy, size, and charge of the different emission products and the density of the material that passes through. Gamma rays have the particularity that have no charge or mass, being able to penetrate much further. Even so, 90% of the gamma radiation detected via a radiometric survey will come only from 20 to 30 cm depth, and only 10% will come from below 50 cm [\[59,](#page-26-7)[60\]](#page-26-8). Considering the results obtained in the Aldeia area, it is possible to say that radiometric data can be a good approach to complement other geological and geophysical studies. This is in agreement with previous findings in the Bird River belt, Manitoba [\[13\]](#page-24-9). However, the ability to discriminate the pegmatites from their host rocks depends primarily on the different lithologies found in the study area. Thus, as advised by Trueman [\[12\]](#page-24-8), for this exploration method to be successful, a significant contrast between the U and Th contents

<span id="page-13-0"></span>Legend Inferred Pegmatite Radiometry eTh ppm  $≤8.74$  $\leq$  13.18  $\leq 16.35$  $\leq 18.60$  $< 20.20$  $\leq$  21.34  $\leq 22.94$  $\leq$  25.20  $\leq$  28.36  $\frac{1}{2}$  ≤32.80 215.100 120<br>Meters  $\circ$  $30\,$ 60 Spatial Reference: ETRS 1989 Portugal TM06

must exist. In the Aldeia area, the best radiometric responses are from the Th and the Th/U ratio. In the future, the potential of other geophysical methods for pegmatite detection will be tested in this region and in other European pegmatite fields.

Figure 7. Map of equivalent thorium (eTh) concentration in the Aldeia area. A 30 m buffer was plied to the Kriging interpolation. applied to the Kriging interpolation.

<span id="page-13-1"></span>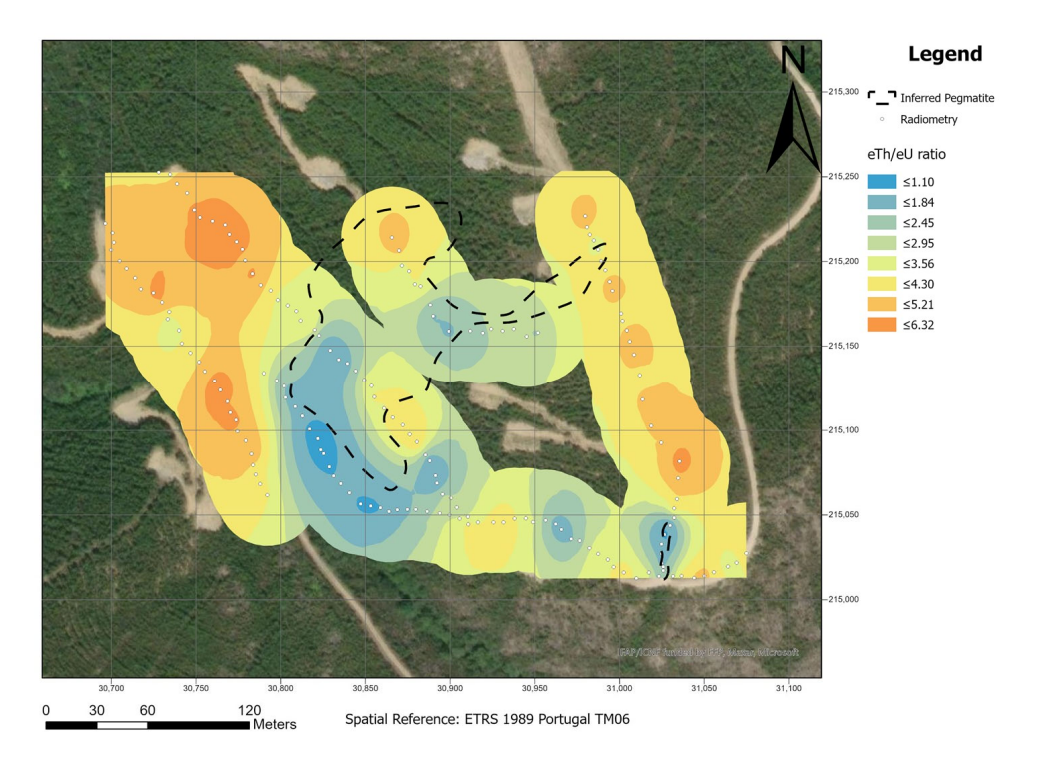

**Figure 8.** Map of equivalent thorium–equivalent uranium (eTh/eU) ratio on the Aldeia area. A 30 m **Figure 8.** Map of equivalent thorium–equivalent uranium (eTh/eU) ratio on the Aldeia area. A 30 m buffer was applied to the Kriging interpolation. buffer was applied to the Kriging interpolation.

### *4.3. Spectral Library*

In the library created it is possible to access several files in different formats, including (i) a photograph of the location where the spectrum was collected within the sample (47 files in .jpeg format); (ii) the (raw) collected spectra consisting of the spectra for each sample, without any previous treatment (94 files with the same information, 47 of them in .txt format to import in any desired software and 47 in .pdf format for a quick preview of the resultant spectra, but in a vector format allowing the user to personalize the spectra plots); (iii) the processed spectra, consisting of the continuum removed files after computer processing (94 files with the same information, 47 in .txt and 47 in .pdf formats); and (iv) the extracted spectra absorptions, corresponding only to the most prominent (deep) features, resulting in 173 files in .png format with the different absorption bands of the samples. All the information recorded in the spectral library as well as a brief description of each field are mormanon recorded in the spectral fistery as went as a stret description of each field can be found in Table [3.](#page-10-0) Figure [9](#page-14-0) shows an example of the graphical products available in the spectral library for consultation and analysis. available in the spectral library for consultation and analysis.

<span id="page-14-0"></span>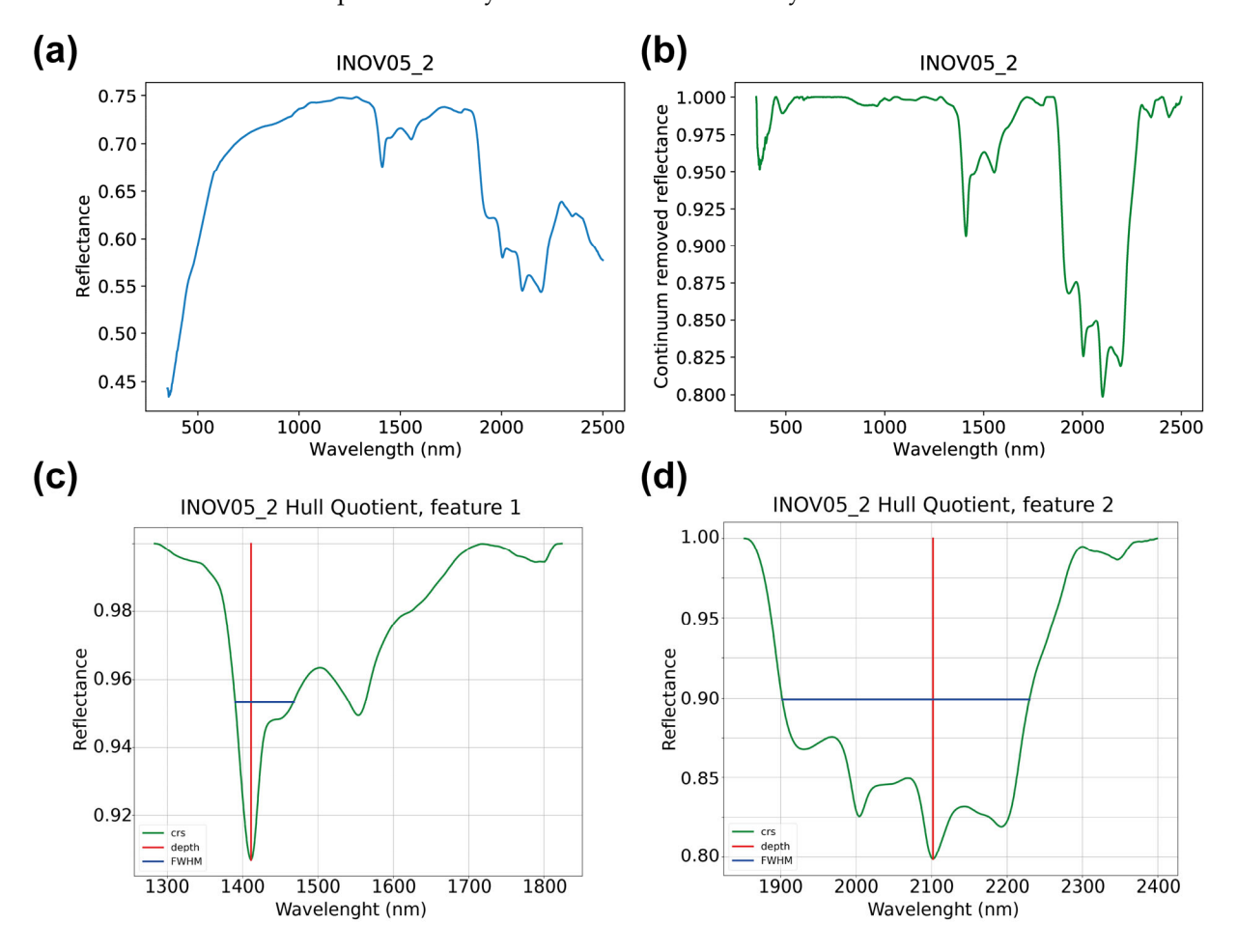

Figure 9. Example of the graphical products of the spectra INOV5\_2, available in the spectral library, for consultation and analysis: (**a**) Raw\_spectra; (**b**) Processed\_spectra (with removed continuum); for consultation and analysis: (**a**) Raw\_spectra; (**b**) Processed\_spectra (with removed continuum); and **c** constructions and diagonal  $\alpha$  spectra,  $\alpha$  depends, where creations, where continuum, and (**c**,**d**) Spectra\_absortions, with different wavelengths and depths, where crs is the continuum removed spectra, depth is the absorption depth, and FWHM is the full width at half maximum.

First, the user can preview and import to the software the (raw) original reflectance First, the user can preview and import to the software the (raw) original reflectance spectrum (Figure [9a](#page-14-0)). Then, the user can preview and import the already continuummoved spectra represented in Figure 9b. In the end, for each spectrum, all major absorp-removed spectra represented in Figure [9b](#page-14-0). In the end, for each spectrum, all major absorption features (continuum removed reflectance below 0.93) were automatically identified tion features (continuum removed reflectance below 0.93) were automatically identified and extracted (Figure 9c,d) and provided in the database. In the case of Figure 9, the spectrum extracted (Figure [9c](#page-14-0),d) and provided in the database. In the case of Figure [9,](#page-14-0) the spectrum<br>

was collected in an aplite–pegmatite sample, with the most prominent absorptions around  $\sim$ 1400 nm and  $\sim$ 2100 nm.

Considering the appearance of the sample, a first subjective analysis was performed to identify the minerals present in each sample, totaling seven classes as aforementioned (Table [4\)](#page-15-0). Of the 47 spectra, 28 (59.57%) correspond to aplite–pegmatite samples with muscovite, plagioclase, and quartz in their composition; 9 spectra (19.15%) correspond to aplite–pegmatite samples with muscovite, plagioclase, quartz, and iron oxides identified; and 5 spectra (10.64%) were collected in aplite samples with plagioclase, quartz, spodumene, and iron oxides. These three classes alone represent 42 (89.36%) of all spectra collected and the minerals identified are congruent with those expected in the region, considering the local geological setting (Section [1.1\)](#page-2-0).

<span id="page-15-0"></span>**Table 4.** Sample and analysis following the content of the spectral database.

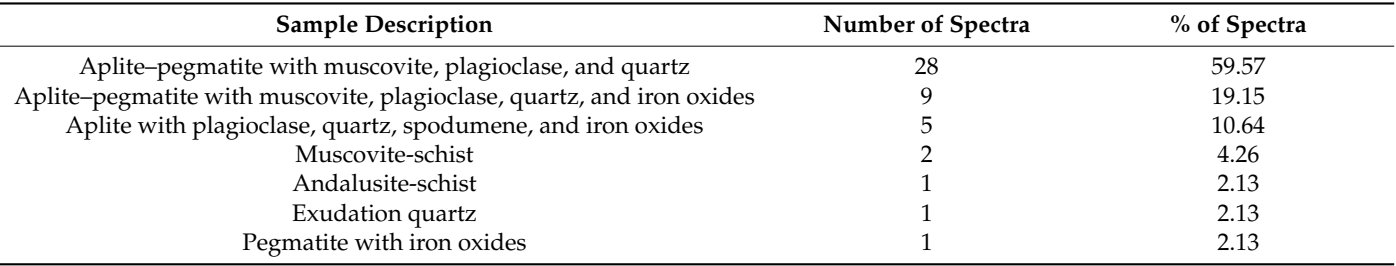

#### 4.3.1. Spectral Analysis

All 47 spectra were processed and analyzed to identify the most prominent absorption features and the corresponding spectral mineralogy. The spectral interpretation was achieved by analysis and comparison with the available literature [\[20](#page-24-15)[–22](#page-25-1)[,45](#page-25-24)[,59\]](#page-26-7). In this study, the most representative spectra of each class were selected to exemplify the results. As can be observed in Figure [10,](#page-16-0) all spectra have one AlOH absorption feature around 2190 nm and two features around 2340 nm and 2440 nm. These features are present in the white mica group minerals, more specifically, in muscovite and illite. It is the presence of the AlOH secondary absorptions that, together with the symmetry and sharpness of the main AlOH absorption and absence of water features, are decisive for the distinction of these minerals.

The spectrum INOV09\_03 has two iron features (680 nm and 880 nm), in addition to a reflectance peak at ~730 nm, indicating the possible presence of hematite in this sample (Figure [10a](#page-16-0)). Similar to the previous example, the spectrum INOV09\_2 has the same absorptions and reflectance peak diagnostic of the presence of hematite (Figure [10b](#page-16-0)). The spectrum INOV09\_01 (Figure [10c](#page-16-0)) also has diagnostic absorption features and reflectance peaks that indicate the presence of hematite (in the VNIR region). The weak to absent water absorption  $(\sim 1904 \text{ nm})$ , together with the AlOH absorption  $(\sim 2194)$  and the double AlOH secondary absorptions at  $\sim$ 2340 nm and  $\sim$ 2430 nm, can confirm the presence of muscovite in this sample (Figure  $10a,c$  $10a,c$ ). This is expected in spectra b and c (Figure  $10b,c$  $10b,c$ ) since the schist hosting the pegmatites is expected to be more pelitic than psammitic, due to muscovite being an important rock constituent mineral. When looking at the sample photograph corresponding to spectra INOV09\_03, it is possible to understand that due to the large 10 mm spot size, muscovite layers affected the overall spectral signature.

The spectra INOV11\_2 (Figure [10d](#page-16-0)), INOV11\_1 (Figure [10e](#page-16-0)), INOV08\_2 (Figure [10f](#page-16-0)), and INOV04\_3 (Figure [10g](#page-16-0)) have a more pronounced, asymmetric water absorption shorter than the main AlOH absorption that, together with the double ALOH secondaries at  $\sim$ 2340 nm and  $\sim$ 2430 nm, indicate the presence of illite in these samples. However, the similarity of characteristic absorptions of minerals from the white mica group in these mixed spectra made distinguishing between illite and muscovite challenging. Within the white mica group, muscovite was identified from the absence of other characteristic absorptions that are diagnostic to identify illite, such as the absence or very weak water

features [\[20](#page-24-15)[,21](#page-25-0)[,61\]](#page-26-9). On the other hand, illite shows a water absorption with a depth close to 1/3 of the depth of the main AlOH feature (Figure [10d](#page-16-0),f) [\[20](#page-24-15)[,21](#page-25-0)[,61\]](#page-26-9). According to the analysis of the results, illite and muscovite can often appear mixed together (Figure [10g](#page-16-0)); or mixed with clays such as montmorillonite (Figure [10e](#page-16-0)) or kandite group minerals, due to the higher depth of the water feature when compared with the main AlOH absorption feature, or to the presence of an AlOH secondary triplet, respectively. In this spectrum,  $\mathrm{INO V04}\textnormal{--}3$  (Figure [10g](#page-16-0)), the occurrence of iron oxides is confirmed by the presence of iron features in the VNIR region (~375 nm and ~500 nm). Furthermore, the spectral curve is characteristic of the presence of orthoclase, with the two absorptions,  $\sim$ 1410 nm and 1912 nm, possibly indicative of the presence of aqueous fluid inclusions [\[21\]](#page-25-0).  $\,$ 

<span id="page-16-0"></span>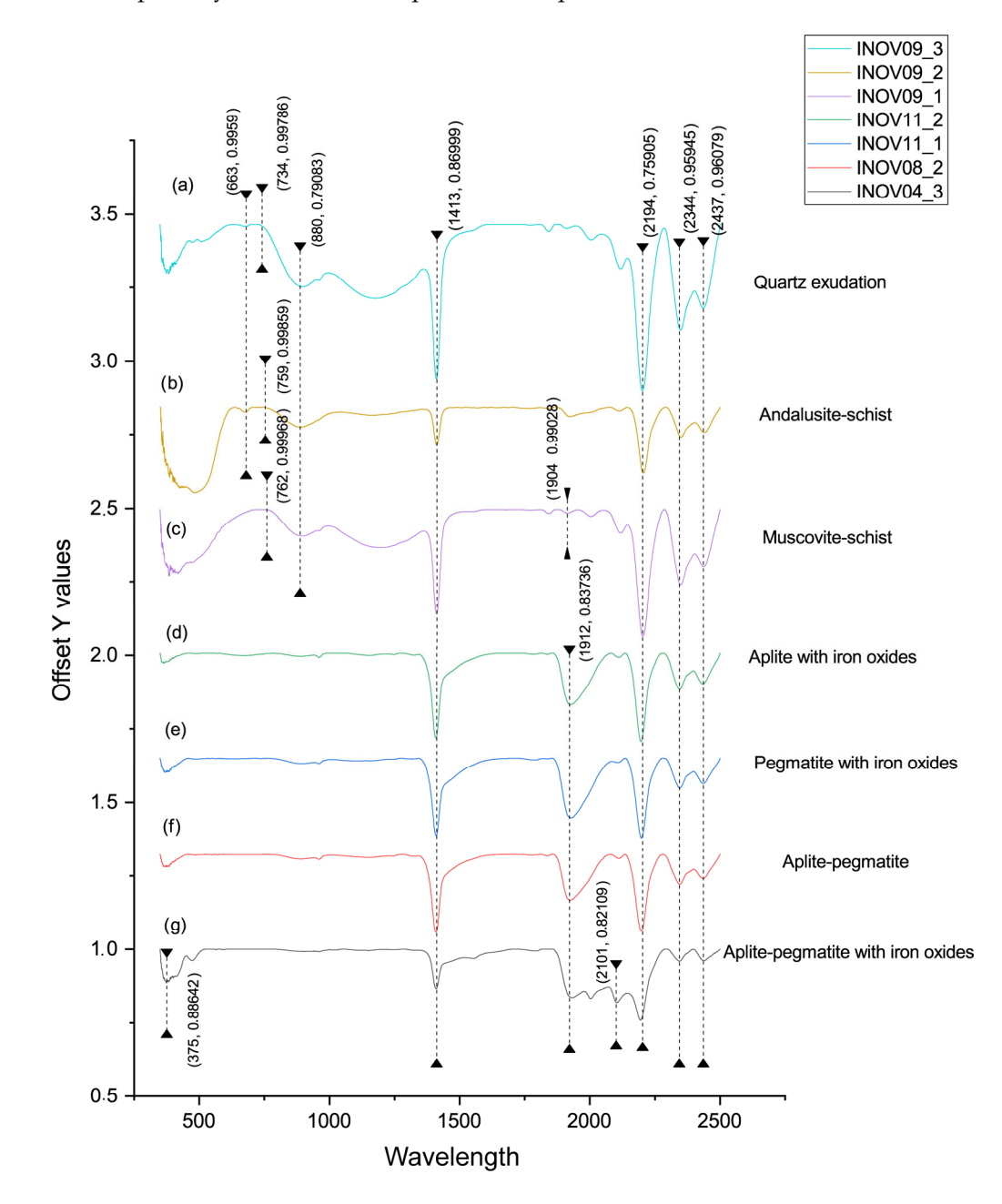

Figure 10. Diagnostic absorptions of the spectra of each class: (a) quartz exudation; (b) andalusiteschist; (c) muscovite-schist; (d) aplite with iron oxides; (e) pegmatite with iron oxides; pegmatite; and (**g**) aplite–pegmatite with iron oxides. (**f**) aplite–pegmatite; and (**g**) aplite–pegmatite with iron oxides.

The only Li-bearing mineral identified through its spectral features was cookeite, a Li-chlorite, due to the existence of two OH− absorptions located at ~1574 nm and ~1834 nm, and a broad, asymmetric Mg-OH feature at ~2355 nm [\[20](#page-24-15)[,21](#page-25-0)[,61\]](#page-26-9).

In general, the aplite–pegmatite samples can be well discriminated from the host rocks since the latter show very well developed and pronounced iron features in the VNIR region diagnostic of hematite.

#### 4.3.2. Comparison of the Laboratory Spectra and Satellite Imagery

A comparison was made between the built spectral library and the Landsat 8 and 9 spectral resolution. This analysis was conducted in OriginPro software [\[62\]](#page-26-10) (version 2022). Figure [11](#page-17-0) shows an example using three aplite–pegmatite samples' spectra. This class was chosen because it is the most representative of the samples studied. It was observed that the laboratory spectra have three main absorption features located around 1400 nm, 1925 nm, and 2200 nm. This last absorption feature around 2200 nm is the most prominent, as it is the only one covered by a Landsat band (band 7, SWIR 2). Regarding the reflectance peaks, the most relevant band is band 6 (SWIR 1), which covers a faint reflectance peak occurring around 1600 nm. However, band 3 (green) and band 4 (red) also match with the<br>high reflectance of the target under study. After this analysis, bands 3, 4, 6, and 7 were high reflectance of the target under study. After this analysis, bands 3, 4, 6, and 7 were selected and assigned in the method described in the following steps. selected and assigned in the method described in the following steps.

<span id="page-17-0"></span>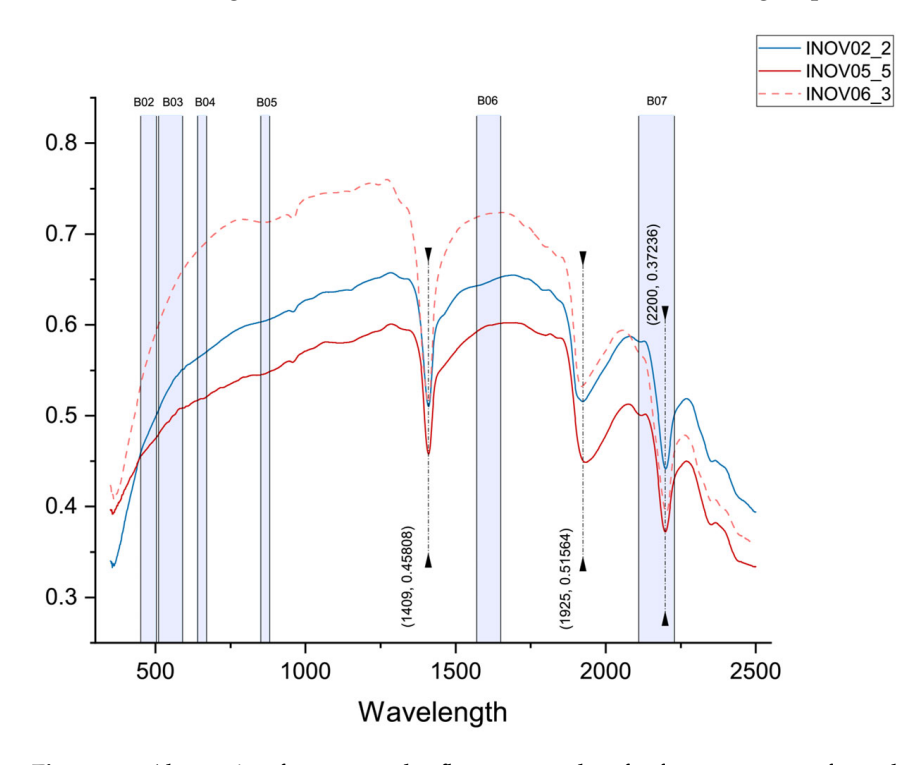

**Figure 11.** Absorption features and reflectance peaks of reference spectra from the samples of the **Figure 11.** Absorption features and reflectance peaks of reference spectra from the samples of the Aldeia pegmatite. Three aplite–pegmatite spectra were used as examples. The blue rectangles represent the spectral range of the Landsat 8 and 9 bands superimposed on the raw spectra.

The available spectra (raw and with the continuum removed) allow the user to estab-The available spectra (raw and with the continuum removed) allow the user to establish a relationship between the expected theoretical spectral curve and the empirical data obtained, which can favor more assertive prospecting processes through the selection of<br>key satellite bands key satellite bands. lish a relationship between the expected theoretical spectral curve and the empirical data key satellite bands.

#### 4.3.3. Principal Components Analysis (PCA)

To validate the spectral library built in the scope of INOVMINERAL4.0, information from the new Landsat 9 satellite was analyzed to evaluate its possible use for the delineation  $\tilde{C}$ . of LCT pegmatite prospective areas. The results confirm the high added value of such a spectral database in the identification of outcropping pegmatites and the success of the combined approach presented in this work. Thus, the satellite data allowed for complementary analyses that can assist in the identification of LCT pegmatites, decreasing in situ campaigns, and optimizing human and financial resources and time. It is worth noting that there are limitations in the use of satellite data, especially concerning their spatial resolution (30 m GSD), which limits areas with low exposure to be captured in at least one sensor pixel, together with a high vegetation cover, and the fact that pegmatite bodies many times are smaller than the pixel size. However, the proposed method is extremely well adapted and can be applied to other study areas. The results can be used for several exploration purposes such as the identification of new points of interest for exploration. Nonetheless, the mentioned limitations, especially when it comes to spatial resolution, can be complemented with more specific methodologies, such as the use of UAVs.

The tested PCA two-band subsets highlight the pixels of aplite–pegmatite with high values which are represented in bright white color. The other elements of the study area like vegetation and water are represented in shades of grey. In previous studies [\[15,](#page-24-16)[63\]](#page-26-11), PCA stood out for being able to identify the areas of interest with fewer false positives than other classical processing methods such as RGB combinations and band ratios.

Taking this into account, PCA 6,7 was able to identify the other mining areas of the Barroso–Alvão pegmatite field, namely Lousas, NOA, and Alijó. Those are known LCTpegmatite targets within a radius of 10 km of the Aldeia deposit. But the method was not successful in identifying the area of the Aldeia pegmatite. The PCA 3,7 and 4,7 methods obtained very similar results and were able to highlight the known pegmatites in the study area including the Aldeia pegmatite (Figure [12\)](#page-19-0). False positives occur on some roads and in urban areas for all PCA methods tested, but PCA 3,7 has fewer false positives.

The respective eigenvalues and eigenvectors are represented in Tables [5–](#page-20-0)[7.](#page-20-1) If the eigenvector values are positive in the highly reflective bands and negative in the absorption bands, the target is identified by bright pixels [\[25](#page-25-4)[,64\]](#page-26-12). When the eigenvector values are inverted, i.e., when the band that should reflect is negatively valued in the matrix and the band that absorbs is positively valued, it is possible to multiplicate the image by  $(-1)$ . This makes the targets appear in bright pixels instead of dark [\[47](#page-25-26)[,65\]](#page-26-13). The PCA that needed to be multiplied by (−1) was the PC2 resultant from the PCA of bands 6 and 7 for both Landsat 8 and 9 satellites.

Of all PCA methods tested in this work, the first PC (PC1) is the one that explains the most variance percentage contained in the results. The highest variance, i.e., the highest percentage of information belongs to PC1 of Landsat 9 bands 6 and 7 (99.25%). Similar to Landsat 9, the PCA with the highest variance result for Landsat 8 is PC1 from bands 6 and 7 (98.38%). When comparing the results of the two satellites, it is possible to see that Landsat 9 achieved higher variance values than Landsat 8.

Figure [12a](#page-19-0),e represents the raster result of the PC1 generated from the PCAs. As we can see, the PCA of bands 6 and 7, besides obtaining the highest variance, also managed to highlight points of known pegmatites in bright colors and with little false positives in relation to the background. It is notable that in all PCAs tested, in both satellites, the Aldeia pegmatite has very similar values to roads and urban areas. This generates false positives that can interfere negatively with the result analysis. To further highlight the pegmatites in the study area a categorization can be carried out, where red is assigned to the pixel value range of the known pegmatite areas (Figure [13\)](#page-20-2).

In the end, the adopted methodology served to evaluate the potential of the Landsat 8 and 9 satellites, with the PCA results, based on the subsets resultant from the comparison with the laboratory reference spectra, proving that this new satellite can be efficient for LCT pegmatite exploration. This potential use and the success of the combined approach are corroborated by the correct identification of known LCT pegmatite targets. However, considering the available spatial resolution of the satellite data (e.g., the Landsat 8/9 spatial resolution), the LCT pegmatites must present a good explosion so that this approach is relevant for other users and mining stakeholders. Nevertheless, it is notable that despite

the limitation in spatial resolution of the data, the method was able to identify the Aldeia pegmatite which does not have large dimensions when compared with the Landsat  $8/9's$ pixel size. Regarding the spatial limitation, it can be avoided using spectral unmixing-based methods [\[66\]](#page-26-14) or minimized considering the combination of complementary techniques, using a combined approach with other sensors with higher spatial resolution, such as UAV, and in situ data collection, depending on the financial and human resources for its execution.

<span id="page-19-0"></span>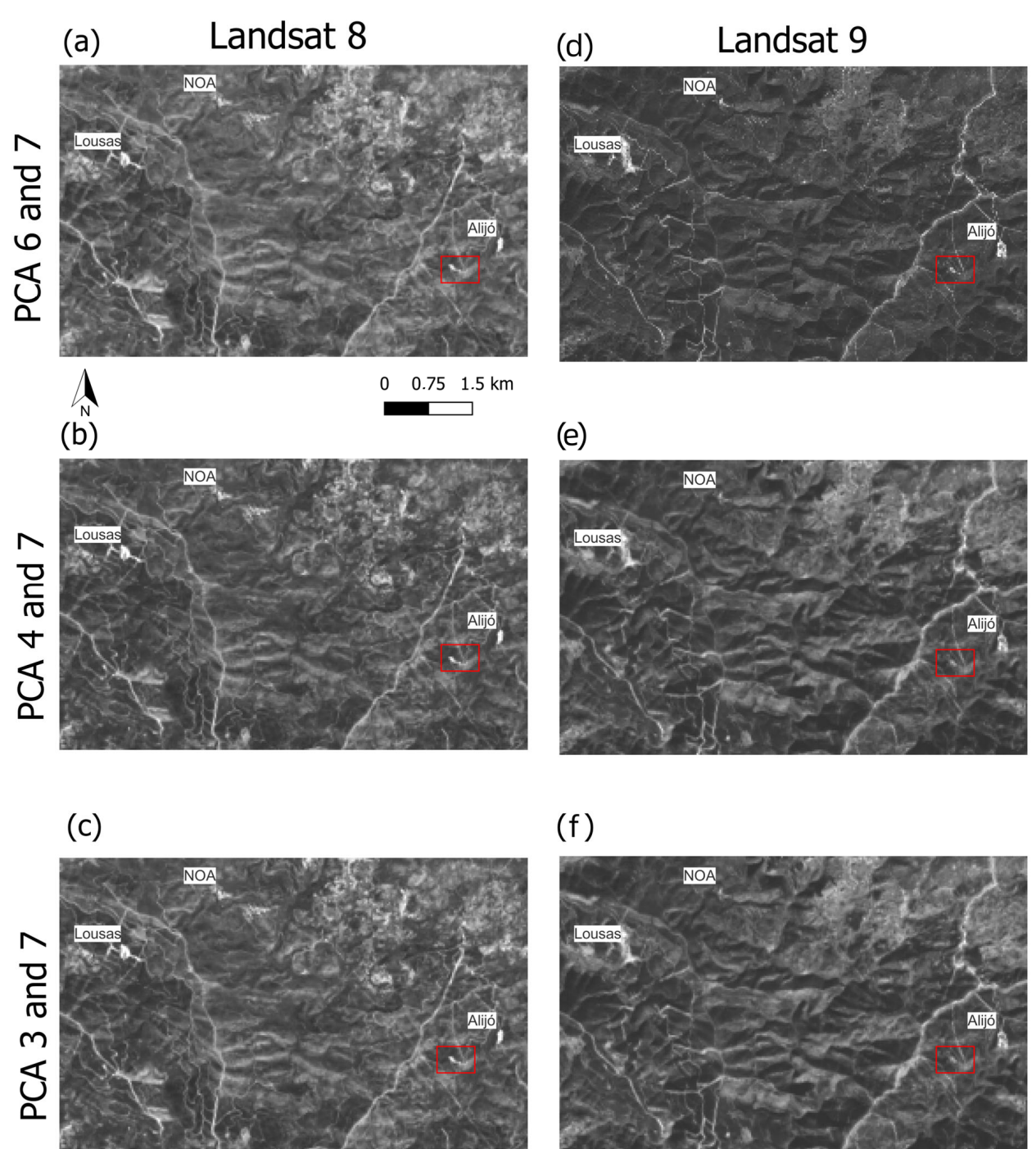

**Figure 12.** PCA result for Landsat 8 and 9. The Aldeia pegmatite is highlighted by the red rectangle. **Figure 12.** PCA result for Landsat 8 and 9. The Aldeia pegmatite is highlighted by the red rectangle. (a) PCA of bands 6 and 7 for Landsat 8. (b) PCA of bands 4 and 7 for Landsat 8. (c) PCA of bands 3 and 7 for Landsat 8. (d) PCA of bands 6 and 7 for Landsat 9. (e) PCA of bands 4 and 7 for Landsat 9. 9. (**f**) PCA of bands 3 and 7 for Landsat 9. Other pegmatite occurrences are highlighted in the figure. (**f**) PCA of bands 3 and 7 for Landsat 9. Other pegmatite occurrences are highlighted in the figure.

|      | LC08        |              | LC <sub>09</sub> |             | Variance (%) |       |
|------|-------------|--------------|------------------|-------------|--------------|-------|
| PC.  | Band 6      | Band 7       | Band 6           | Band 7      | LC08         | LC09  |
| PC 1 | $-0.806750$ | 0.590892     | $-0.835940$      | 0.548820    | 98.38        | 99.25 |
| PC 2 | $-0.590892$ | $-0.8067501$ | -0.548820        | $-0.835940$ | 1.61         | 0.75  |

<span id="page-20-0"></span>**Table 5.** Matrix of eigenvectors extracted after calculating the PCA on bands 6 and 7.

**Table 6.** Matrix of eigenvectors extracted after calculating the PCA on bands 3 and 7.

|                 | LC08     |            | LC09     |             | Variance (%) |       |
|-----------------|----------|------------|----------|-------------|--------------|-------|
| РC              | Band 3   | Band 7     | Band 3   | Band 7      | LC08         | LC09  |
| PC <sub>1</sub> | 0.278870 | $-0.96032$ | 0.278979 | $-0.960297$ | 98.27        | 98.80 |
| PC <sub>2</sub> | 0.960328 | 0.278870   | 0.960297 | 0.278979    | 1.72         | 1.20  |

<span id="page-20-2"></span><span id="page-20-1"></span>**Table 7.** Matrix of eigenvectors extracted after calculating the PCA on bands 4 and 7.

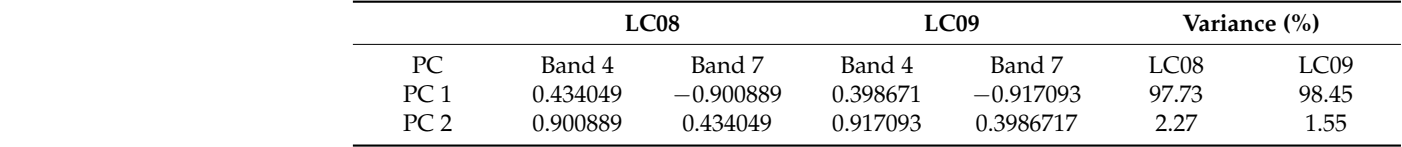

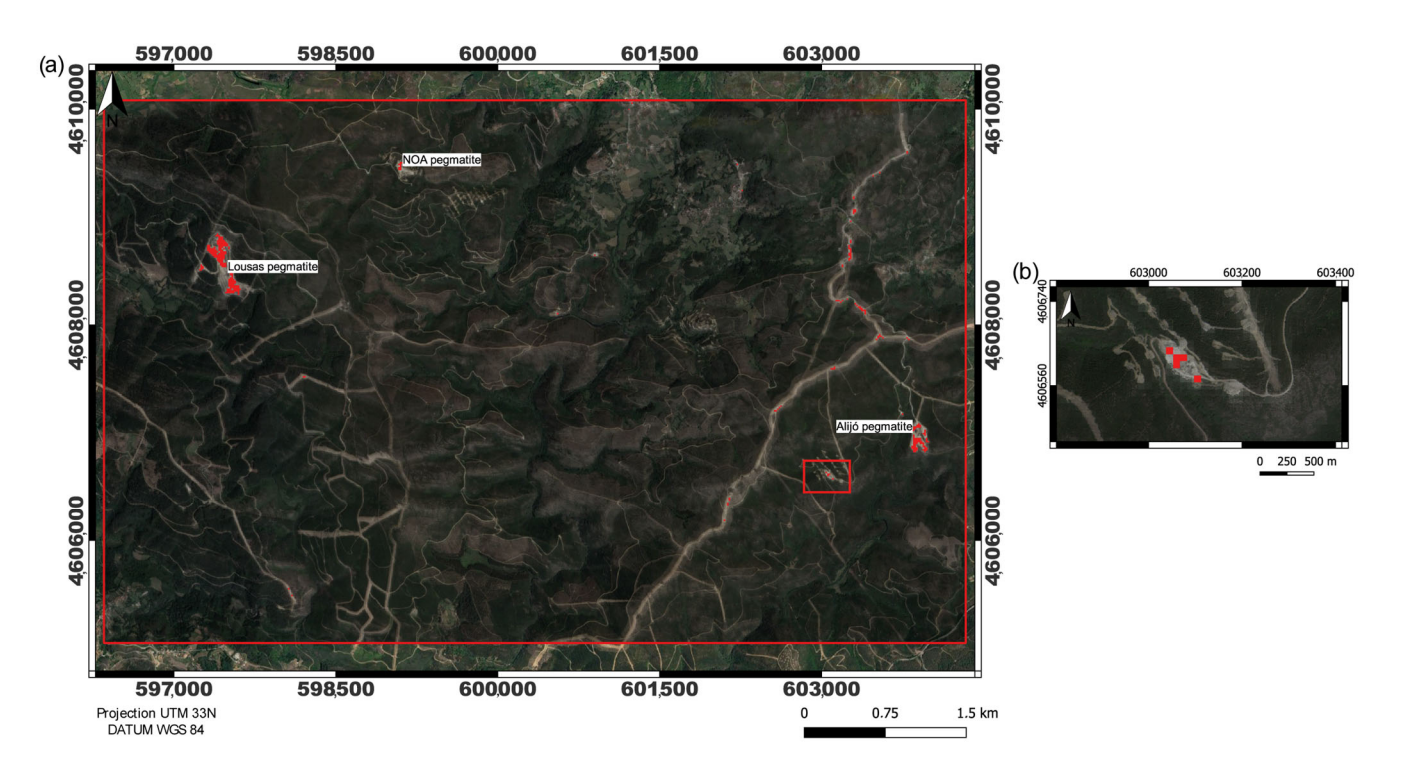

Figure 13. Result for PCA on bands 3 and 7 for Landsat 9. (a) The Aldeia mining area is highlighted by the red rectangle. The pixels of aplite–pegmatite are highlighted in red, showing that the method by the red rectangle. The pixels of aplite–pegmatite are highlighted in red, showing that the method was accurate in other known target locations apart from the training area (e.g., Lousas, NOA, and was accurate in other known target locations apart from the training area (e.g., Lousas, NOA, and  $\sim$  1000,  $\sigma$ ). Alijó). (**b**) Aldeia mining area in focus. Pixels of aplite–pegmatite are highlighted in red.

#### $WeibGIS$ *4.4. WebGIS*

In this study, the results were presented in a new and intuitive webGIS developed new stras, province is new spectra, and a head and a head to be efficient the scope of the INOVMINERAL4.0 project [\(https://gis.fc.up.pt/INOVMineral/](https://gis.fc.up.pt/INOVMineral/index.html) [index.html;](https://gis.fc.up.pt/INOVMineral/index.html) accessed on 12 July 2023). The data can be disseminated to any user, with tools that can help to analyze the information provided. The webGIS platform provides free  $\frac{1}{2}$  access to any user and can beln with management decision making access to any user and can help with management decision making.

The webGIS platform is composed of five tabs (Figure [14\)](#page-21-0): (i) the "webGIS" tab where the geospatial information is presented under a base map; (ii) the "About the project" tab which presents some information about the project; (iii) the "Team" tab composed of information about the researchers of the project; (iv) the "Publications" tab with a list of publications (and respective links) produced under the project; and (v) the "Contacts" tab with a form to contact the researchers.

<span id="page-21-0"></span>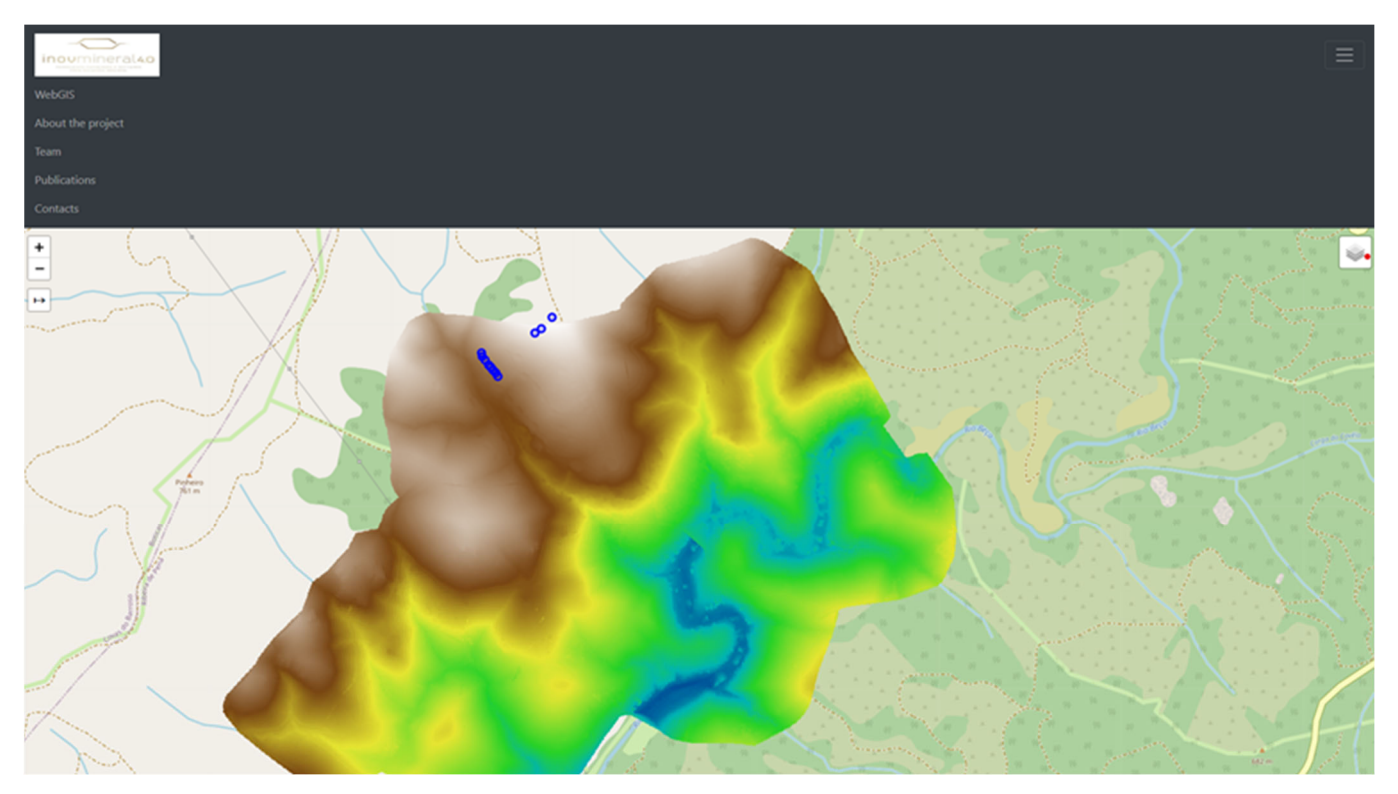

**Figure 14.** Preview of the webGIS interface and respective tabs (top left corner). The map view **Figure 14.** Preview of the webGIS interface and respective tabs (top left corner). The map view shows the created DEM with an elevation ramp (low altitude in blue; high in light brown) and the sampling sites (blue dots) previously shown in Figure [2.](#page-5-0) For each spot, the content of the spectral database can be previewed in an interactive way (Figure [15\)](#page-22-0).

The development of a user-friendly webGIS platform allows users to dynamically webGIS platform allows users to dynamically  $\mathcal{L}$ The development of a user-friendly webGIS platform allows users to dynamically visualize and analyze the data related to (i) LiDAR-derived DEM of the area; (ii) gamma-ray spectrometry maps; (iii) reflectance spectroscopy data of the Aldeia pegmatite and host rocks; and (iv) processed satellite images for LCT pegmatite exploration. Figure [15](#page-22-0) presents the content of the spectral library provided interactively through popups in the webGIS In the future, the webGIS platform will incorporate more tools to manipulate the data platform.

In the future, the webGIS platform will incorporate more tools to manipulate the data as well as implement a better and more effective presentation of the spectral library.

<span id="page-22-0"></span> $\overline{2}$  $\overline{3}$  $\overline{4}$ 5  $ID: 1$ Sample Number: INOV01 Spectrum Number: INOV01\_1 Face Color: White and yellowish Face Type: Exposed Sample\_description: Aplite-Pegmatite/ muscovite, plagioclase, quartz Spectral\_m: Sericite/white mica Photo: Spectra\_ab: Spectra 1:

Figure 15. Example of the popup interface of the spectral library. This example corresponds to  $\frac{100}{\pi}$  and so  $\frac{100}{\pi}$  in the spot and  $\frac{100}{\pi}$  respectively. The spot analyzed within the spot analyzed within the spot analyzed with the spot analyzed with the spot analyzed with the spot analyzed with the ID1 from sample number 1 (composed of 5 IDs, each ID respects a different spot analyzed within the sample).

## **5. Conclusions 5. Conclusions**

The present research summarizes the contributions of the INOVMINERAL4.0 project The present research summarizes the contributions of the INOVMINERAL4.0 project for LCT pegmatite exploration by studying the spectral and geophysical properties of the Aldeia pegmatite in one of the most important pegmatite fields in Iberia and Europe. After data interpretation and result integration in a GIS environment, with enhanced visualization through the implementation of a webGIS platform, it was possible to evaluate the potential of non-destructive exploration techniques such as geophysical radiometrics and remote sensing. Thus, the objectives of this study were accomplished, namely:

- i. The obtention of high spatial resolution elevation data, such as a LiDAR-derived i. The obtention of high spatial resolution elevation data, such as a LiDAR-derived DEM, can be very helpful in understanding pegmatite outcrop distribution and is a DEM, can be very helpful in understanding pegmatite outcrop distribution and is a fundamental base layer to overlay other kinds of data. fundamental base layer to overlay other kinds of data.
- ii. The acquisition of radiometric data through geophysical techniques can be a good approach to discriminate pegmatites and their host rocks, if their radiometric differ-approach to discriminate pegmatites and their host rocks, if their radiometric differences occur in a magnitude sufficient to be detected. Future studies must evaluate the ences occur in a magnitude sufficient to be detected. Future studies must evaluate the penetration depth of this technique to detect buried pegmatites. Other geophysical penetration depth of this technique to detect buried pegmatites. Other geophysical techniques should be applied. techniques should be applied.
- iii. A successful methodology was proposed to structure the reflectance spectroscopy data into a spectral library, with freely available public access data that can even serve as a source of validation in new scientific studies.
- iv. The spectral library proposed in this study proved to be of high added value for space-based exploration. The superposition of the Landsat 9 bands over the selected reference spectra of distinct aplite–pegmatite samples allowed the selection of the best satellite bands for further testing.
- v. The performance of Landsat 9 and Landsat 8 data were compared. At the same time, the potential use of the spectral library and the success of the combined approach (comparison with satellite data spectral resolution) were positively evaluated with the correct identification of known LCT pegmatite targets.
- vi. The development of a user-friendly webGIS platform allowed data integration and visualization, as well as data sharing and dissemination to aid potential users in similar approaches.

It is intended that the data generated in this study, both those available in the spectral library and webGIS platform or the proposed multidisciplinary methodology, will stimulate scientific production elsewhere and contribute to meeting the available data needs regarding LCT pegmatite exploration. Nonetheless, it should be noted that in-depth and strategic knowledge of the methodology may be critical for expanding the study to other sites and detecting more LCT dykes.

**Author Contributions:** Conceptualization, J.C.-F., A.L., D.S., C.R.d.A. and A.C.T.; methodology, J.C.-F., D.S., C.R.d.A., R.R., A.A., L.D., R.M., A.L. and A.C.T.; software, J.C.-F., D.S. and L.D.; validation, J.T.V., A.M., D.S., C.R.d.A. and J.C.-F.; formal analysis, J.C.-F., D.S., C.R.d.A., R.M., R.R., A.A., J.T.V. and A.M.; investigation, J.C.-F., D.S., C.R.d.A., R.R., A.A., J.T.V. and A.M.; resources, A.L., R.M., J.T.V., R.R., A.A. and A.C.T.; data curation, J.C.-F. and C.R.d.A.; writing—original draft preparation, J.C.-F., D.S., C.R.d.A., R.R., A.A., J.T.V., A.M. and L.D.; writing—review and editing, J.C.-F., D.S., C.R.d.A., A.L. and A.C.T.; visualization, D.S., C.R.d.A., R.R., A.A., J.T.V., L.D. and J.C.-F.; supervision, R.M., A.L., A.C.T. and J.C.-F.; project administration, A.L. and A.C.T.; funding acquisition, A.L. All authors have read and agreed to the published version of the manuscript.

**Funding:** The authors acknowledge the support provided by Portuguese national funds through the FCT—Fundação para a Ciência e a Tecnologia, I.P. (Portugal) projects UIDB/04683/2020 and UIDP/04683/2020 (Institute of Earth Sciences), and through ANI and COMPETE 2020, as well as European funds through the European Regional Development Fund (ERDF) with the POCI-01-0247-FEDER-046083 INOVMINERAL project. Douglas Santos was financially supported by Portuguese national funds through FCT (Grant: UI/BD/154412/2023). Ricardo Ribeiro is financially supported by FCT within the compass of his Ph.D. thesis, ref. SFRH/BD/140266/2018. C.R.d.A. was financially supported by Portuguese national funds through FCT (Grant: PRT/BD/153518/2021). The spectroradiometer equipment was purchased under the European Commission's Horizon 2020 innovation programme under grant agreement no. 869274, project GREENPEG New Exploration Tools for European Pegmatite Green-Tech Resources.

**Data Availability Statement:** The spectral library is publicly archived and published in the Zenodo platform <https://doi.org/10.5281/zenodo.7313964> (accessed on 5 June 2023) under a Creative Commons Attribution 4.0 International License. The raw Landsat 9 images are available upon querying at the Earth Explorer portal, a USGS data portal to obtain Satellite Earth imagery across existing geospatial data types available at <https://earthexplorer.usgs.gov/> (accessed on 14 January 2023). The processed Landsat 9 images presented in this research are available upon request during the first stage of the project and then publicly available at the end of the project in a WebGIS platform. The satellite image was processed using the QGIS open-access software, licensed under a Creative Commons Attribution-ShareAlike 3.0 license (CC BY-SA). Spectra continuum removal and absorption extraction were accomplished with a Python routine publicly available at <https://www.mdpi.com/2306-5729/6/3/33/s1> (accessed on 13 July 2023), © Copyright 2021 by Cardoso-Fernandes, J.; Silva, J.; Dias, F.; Lima, A.; Teodoro, A.C.; Barrès, O.; Cauzid, J.; Perrotta, M.; Roda-Robles, E.; and Ribeiro, M.A., under a Creative Commons Attribution (CC BY) license, based on the PySptools open-source Python library, © Copyright 2013–2018, Chris-

tian Therien, licensed under an Apache License Version 2.0. and available on GitHub repository <https://github.com/ctherien/pysptools> (accessed on 10 January 2023).

**Acknowledgments:** The authors thank Savannah Resources PLC for access to the Aldeia pegmatite and for providing the samples used in this study.

**Conflicts of Interest:** The authors declare no conflict of interest. The funders had no role in the design of the study; in the collection, analyses, or interpretation of data; in the writing of the manuscript; or in the decision to publish the results.

#### **References**

- <span id="page-24-0"></span>1. Gourcerol, B.; Gloaguen, E.; Melleton, J.; Tuduri, J.; Galiegue, X. Re-assessing the European lithium resource potential—A review of hard-rock resources and metallogeny. *Ore Geol. Rev.* **2019**, *109*, 494–519. [\[CrossRef\]](https://doi.org/10.1016/j.oregeorev.2019.04.015)
- 2. Blengini, G.A.; Latunussa, C.E.L.; Eynard, U.; Torres de Matos, C.; Wittmer, D.; Georgitzikis, K.; Pavel, C.; Carrara, S.; Mancini, L.; Unguru, M.; et al. *Study on the EU's List of Critical Raw Materials Final Report*; European Commission: Brussels, Belgium, 2020.
- <span id="page-24-1"></span>3. Müller, A.; Reimer, W.; Wall, F.; Williamson, B.; Menuge, J.; Brönner, M.; Haase, C.; Brauch, K.; Pohl, C.; Lima, A.; et al. GREENPEG—Exploration for pegmatite minerals to feed the energy transition: First steps towards the Green Stone Age. *Geol. Soc. Lond. Spec. Publ.* **2022**, *526*, SP526-2021-189. [\[CrossRef\]](https://doi.org/10.1144/SP526-2021-189)
- <span id="page-24-2"></span>4. Steiner, B.M. Tools and Workflows for Grassroots Li–Cs–Ta (LCT) Pegmatite Exploration. *Minerals* **2019**, *9*, 499. [\[CrossRef\]](https://doi.org/10.3390/min9080499)
- <span id="page-24-3"></span>5. Galeschuk, C.R.; Vanstone, P.J. Exploration techniques for rare-element pegmatite in the Bird River greenstone belt, southeastern Manitoba. In Proceedings of the Exploration 07: Fifth Decennial International Conference on Mineral Exploration, Toronto, ON, Canada, 9–12 September 2007; pp. 823–839.
- <span id="page-24-4"></span>6. Kaeter, D.; Menuge, J.F.; Harrop, J. Stream sediment geochemistry for regional prospectivity analysis: Tin, cesium, tantalum and tungsten anomalies in Leinster, Southeast Ireland. In Proceedings of the 15th SGA Biennial Meeting, Glasgow, UK, 27–30 August 2019; pp. 1228–1231.
- 7. Fyzollahhi, N.; Torshizian, H.; Afzal, P.; Jafari, M.R. Determination of lithium prospects using fractal modeling and staged factor analysis in Torud region, NE Iran. *J. Geochem. Explor.* **2018**, *189*, 2–10. [\[CrossRef\]](https://doi.org/10.1016/j.gexplo.2017.09.017)
- 8. Saadati, H.; Afzal, P.; Torshizian, H.; Solgi, A. Geochemical exploration for lithium in NE Iran using the geochemical mapping prospectivity index, staged factor analysis, and a fractal model. *Geochem. Explor. Environ. Anal.* **2020**, *20*, 461–472. [\[CrossRef\]](https://doi.org/10.1144/geochem2020-020)
- <span id="page-24-6"></span>9. Cardoso-Fernandes, J.; Lima, J.; Lima, A.; Roda-Robles, E.; Köhler, M.; Schaefer, S.; Barth, A.; Knobloch, A.; Gonçalves, M.A.; Gonçalves, F.; et al. Stream sediment analysis for Lithium (Li) exploration in the Douro region (Portugal): A comparative study of the spatial interpolation and catchment basin approaches. *J. Geochem. Explor.* **2022**, *236*, 106978. [\[CrossRef\]](https://doi.org/10.1016/j.gexplo.2022.106978)
- <span id="page-24-7"></span>10. Errandonea-Martin, J.; Garate-Olave, I.; Roda-Robles, E.; Cardoso-Fernandes, J.; Lima, A.; Ribeiro, M.d.A.; Teodoro, A.C. Metasomatic effect of Li-bearing aplite-pegmatites on psammitic and pelitic metasediments: Geochemical constraints on critical raw material exploration at the Fregeneda—Almendra Pegmatite Field (Spain and Portugal). *Ore Geol. Rev.* **2022**, *150*, 105155. [\[CrossRef\]](https://doi.org/10.1016/j.oregeorev.2022.105155)
- <span id="page-24-5"></span>11. Keyser, W.; Müller, A.; Knoll, T.; Menuge, J.F.; Steiner, R.; Berndt, J.; Hart, E.; Fegan, T.; Harrop, J. Quartz chemistry of lithium pegmatites and its petrogenetic and economic implications: Examples from Wolfsberg (Austria) and Moylisha (Ireland). *Chem. Geol.* **2023**, *630*, 121507. [\[CrossRef\]](https://doi.org/10.1016/j.chemgeo.2023.121507)
- <span id="page-24-8"></span>12. Trueman, D.L. Exploring for a Tanco type pegmatite. In Proceedings of the International Workshop on the Geology of Rare Metals, Victoria, BC, Canada, 9–10 November 2010.
- <span id="page-24-9"></span>13. Thomas, M.D.; Ford, K.L.; Keating, P. Review paper: Exploration geophysics for intrusion-hosted rare metals. *Geophys. Prospect.* **2016**, *64*, 1275–1304. [\[CrossRef\]](https://doi.org/10.1111/1365-2478.12352)
- <span id="page-24-10"></span>14. Gao, Y.; Bagas, L.; Li, K.; Jin, M.; Liu, Y.; Teng, J. Newly Discovered Triassic Lithium Deposits in the Dahongliutan Area, NorthWest China: A Case Study for the Detection of Lithium-Bearing Pegmatite Deposits in Rugged Terrains Using Remote-Sensing Data and Images. *Front. Earth Sci.* **2020**, *8*, 591966. [\[CrossRef\]](https://doi.org/10.3389/feart.2020.591966)
- <span id="page-24-16"></span>15. Santos, D.; Cardoso-Fernandes, J.; Lima, A.; Müller, A.; Brönner, M.; Teodoro, A.C. Spectral Analysis to Improve Inputs to Random Forest and other Boosted Ensemble Tree-Based Algorithms for Detecting NYF Pegmatites in Tysfjord, Norway. *Remote Sens.* **2022**, *14*, 3532. [\[CrossRef\]](https://doi.org/10.3390/rs14153532)
- <span id="page-24-11"></span>16. Gemusse, U.; Lima, A.; Teodoro, A. Pegmatite spectral behavior considering ASTER and Landsat 8 OLI data in Naipa and Muiane Mines (Alto Ligonha, Mozambique). In Proceedings of the SPIE, SPIE Remote Sensing, Berlin, Germany, 10–13 September 2018; Michel, U., Schulz, K., Eds.; SPIE: Bellingham, WA, USA, 2018.
- <span id="page-24-12"></span>17. Rajesh, H.M. Application of remote sensing and GIS in mineral resource mapping—An overview. *J. Mineral. Petrol. Sci.* **2004**, *99*, 83–103. [\[CrossRef\]](https://doi.org/10.2465/jmps.99.83)
- <span id="page-24-13"></span>18. Cardoso-Fernandes, J.; Teodoro, A.C.; Lima, A.; Perrotta, M.; Roda-Robles, E. Detecting Lithium (Li) Mineralizations from Space: Current Research and Future Perspectives. *Appl. Sci.* **2020**, *10*, 1785. [\[CrossRef\]](https://doi.org/10.3390/app10051785)
- <span id="page-24-14"></span>19. Clark, R.N.; Roush, T.L. Reflectance spectroscopy: Quantitative analysis techniques for remote sensing applications. *J. Geophys. Res. Solid Earth* **1984**, *89*, 6329–6340. [\[CrossRef\]](https://doi.org/10.1029/JB089iB07p06329)
- <span id="page-24-15"></span>20. Clark, R.N.; King, T.V.V.; Klejwa, M.; Swayze, G.A.; Vergo, N. High spectral resolution reflectance spectroscopy of minerals. *J. Geophys. Res. Solid Earth* **1990**, *95*, 12653–12680. [\[CrossRef\]](https://doi.org/10.1029/JB095iB08p12653)
- <span id="page-25-0"></span>21. Cardoso-Fernandes, J.; Silva, J.; Perrotta, M.M.; Lima, A.; Teodoro, A.C.; Ribeiro, M.A.; Dias, F.; Barrès, O.; Cauzid, J.; Roda-Robles, E. Interpretation of the Reflectance Spectra of Lithium (Li) Minerals and Pegmatites: A Case Study for Mineralogical and Lithological Identification in the Fregeneda—Almendra Area. *Remote Sens.* **2021**, *13*, 3688. [\[CrossRef\]](https://doi.org/10.3390/rs13183688)
- <span id="page-25-1"></span>22. Kokaly, R.F.; Clark, R.N.; Swayze, G.A.; Livo, K.E.; Hoefen, T.M.; Pearson, N.C.; Wise, R.A.; Benzel, W.M.; Lowers, H.A.; Driscoll, R.L.; et al. *USGS Spectral Library Version 7*; 1035; USGS: Reston, VA, USA, 2017; p. 68.
- <span id="page-25-2"></span>23. Meerdink, S.K.; Hook, S.J.; Roberts, D.A.; Abbott, E.A. The ECOSTRESS spectral library version 1.0. *Remote Sens. Environ.* **2019**, *230*, 111196. [\[CrossRef\]](https://doi.org/10.1016/j.rse.2019.05.015)
- <span id="page-25-3"></span>24. Cardoso-Fernandes, J.; Silva, J.; Dias, F.; Lima, A.; Teodoro, A.C.; Barrès, O.; Cauzid, J.; Perrotta, M.; Roda-Robles, E.; Ribeiro, M.A. Tools for Remote Exploration: A Lithium (Li) Dedicated Spectral Library of the Fregeneda–Almendra Aplite—Pegmatite Field. *Data* **2021**, *6*, 33. [\[CrossRef\]](https://doi.org/10.3390/data6030033)
- <span id="page-25-4"></span>25. Adiri, Z.; Lhissou, R.; El Harti, A.; Jellouli, A.; Chakouri, M. Recent advances in the use of public domain satellite imagery for mineral exploration: A review of Landsat-8 and Sentinel-2 applications. *Ore Geol. Rev.* **2020**, *117*, 103332. [\[CrossRef\]](https://doi.org/10.1016/j.oregeorev.2020.103332)
- <span id="page-25-5"></span>26. Miller, K.A.; Thompson, K.F.; Johnston, P.; Santillo, D. An Overview of Seabed Mining Including the Current State of Development, Environmental Impacts, and Knowledge Gaps. *Front. Mar. Sci.* **2018**, *4*, 418. [\[CrossRef\]](https://doi.org/10.3389/fmars.2017.00418)
- <span id="page-25-6"></span>27. Dias, C.G.; Dias, F.L.; Lima, A.M.C. Largest spodumene lithium deposit in Western Europe. In Proceedings of the 15th Biennial SGA Meeting, Glasgow, UK, 27–30 August 2019; University of Glasgow Publicity Services: Glasgow, UK, 2019; pp. 1792–1795.
- <span id="page-25-7"></span>28. Duarte, L.; Teodoro, A.C.; Santos, P.; Rodrigues de Almeida, C.; Cardoso-Fernandes, J.; Flores, D. An Interactive WebGIS Integrating Environmental Susceptibility Mapping in a Self-Burning Waste Pile Using a Multi-Criteria Decision Analysis Approach. *Geosciences* **2022**, *12*, 352. [\[CrossRef\]](https://doi.org/10.3390/geosciences12100352)
- <span id="page-25-8"></span>29. Julivert, M. *Mapa Tectónico de la Península Ibérica y Baleares Escala 1:1,000,000*; Ministerio de Industria y Energía, Servicio de Publicaciones: Madrid, Spain, 1972; p. 1 mapa.
- <span id="page-25-15"></span>30. Lima, A. Estrutura, Mineralogia e Génese dos Filões Aplitopegmatíticos com Espodumena da Região do Barroso-Alvão. Ph.D. Thesis, Universidade do Porto, Porto, Portugal, 2000.
- <span id="page-25-9"></span>31. Vasques, J.T. Lithogeochemistry and Prospection of Lithium-Bearing Pegmatites and Their Host-Rocks. Master's Thesis, Faculdade de Ciências da Universidade do Porto, Porto, Portugal, 2021.
- <span id="page-25-10"></span>32. Savannah Resources Plc. Annual Report and Financial Statements. Available online: [https://www.savannahresources.com/](https://www.savannahresources.com/media/1n0mjo35/sav-financial-statements-31-december-2019.pdf) [media/1n0mjo35/sav-financial-statements-31-december-2019.pdf](https://www.savannahresources.com/media/1n0mjo35/sav-financial-statements-31-december-2019.pdf) (accessed on 15 July 2022).
- <span id="page-25-11"></span>33. Martins, T. Multidisciplinary Study of Pegmatites and Associated Li and Sn-Nb-Ta Mineralisation from the Barroso-Alvão Region. Ph.D. Thesis, Faculdade de Ciências da Universidade do Porto, Porto, Portugal, 2009.
- <span id="page-25-12"></span>34. Dias, F. Lithium Mineralizations of Barroso-Alvão Aplite-Pegmatite Field. Master's Thesis, Faculdade de Ciências da Universidade do Porto, Porto, Portugal, 2016.
- <span id="page-25-13"></span>35. Cern ˇ ý, P.; Ercit, T.S. Classification of granitic pegmatites revisited. *Can. Mineral.* **2005**, *43*, 2005–2026. [\[CrossRef\]](https://doi.org/10.2113/gscanmin.43.6.2005)
- <span id="page-25-14"></span>36. Wise, M.A.; Müller, A.; Simmons, W.B. A proposed new mineralogical classification system for granitic pegmatites. *Can. Mineral.* **2022**, *60*, 229–248. [\[CrossRef\]](https://doi.org/10.3749/canmin.1800006)
- <span id="page-25-16"></span>37. Martins, T.n.; Lima, A.; Simmons, W.B.; Falster, A.U.; Noronha, F. Geochemical fractionation of Nb–Ta oxides in Li-bearing pegmatites from the Barroso–Alvão pegmatite field, Northern Portugal. *Can. Mineral.* **2011**, *49*, 777–791. [\[CrossRef\]](https://doi.org/10.3749/canmin.49.3.777)
- <span id="page-25-17"></span>38. Bergmand, T.G. *Design for a Laser Rangefinder*; U.S. Naval Ordnance Test Station: China Lake, CA, USA, 1965; ISBN 9780852619629.
- <span id="page-25-18"></span>39. Langley, R.B. *RTK GPS*; GPS World: China Lake, CA, USA, 1998; Volume 9, pp. 70–76.
- <span id="page-25-19"></span>40. ASD Inc. *ViewSpec Pro™ User Manual*; ASD Document 600555 Rev. A; ASD Inc.: Boulder, CO, USA, 2008.
- <span id="page-25-20"></span>41. Menges, F. Spectragryph—Optical Spectroscopy Software, Version 1.2.14. Available online: [http://www.effemm2.de/](http://www.effemm2.de/spectragryph/) [spectragryph/](http://www.effemm2.de/spectragryph/) (accessed on 22 July 2020).
- <span id="page-25-21"></span>42. U.S. Geological Survey. *Landsat—Earth Observation Satellites Fact Sheet 2015–3081*; Ver. 1.4; U.S. Geological Survey: Sioux Falls, SD, USA, 2022; p. 4. Available online: <https://pubs.usgs.gov/fs/2015/3081/fs20153081.pdf> (accessed on 1 August 2022).
- <span id="page-25-22"></span>43. U.S. Geological Survey. *Landsat 9*; 2019–3008; U.S. Geological Survey: Reston, VA, USA, 2019; p. 2.
- <span id="page-25-23"></span>44. Chavez, P.S. Image-Based Atmospheric Corrections—Revisited and Improved. *Photogramm. Eng. Remote Sens.* **1996**, *62*, 1025–1036.
- <span id="page-25-24"></span>45. Hunt, G.R. Spectral signatures of particulate minerals in the visible and near infrared. *Geophysics* **1977**, *42*, 501–513. [\[CrossRef\]](https://doi.org/10.1190/1.1440721)
- <span id="page-25-25"></span>46. Pontual, S.; Merry, N.J.; Gamson, P. *Spectral Interpretation Field Manual. GMEX Spectral Analysis Guides for Mineral Exploration*, 3rd ed.; AusSpec International Ltd.: Queenstown, New Zealand, 2008; Volume 1.
- <span id="page-25-26"></span>47. Loughlin, W.P. Component Analysis for Alteration Mapping. *Photogram. Eng. Rem. Sens.* **1991**, *57*, 1163–1169.
- <span id="page-25-27"></span>48. Singh, A.; Harrison, A. Standardized principal components. *Int. J. Remote Sens.* **1985**, *6*, 883–896. [\[CrossRef\]](https://doi.org/10.1080/01431168508948511)
- <span id="page-25-28"></span>49. Johnson, R.A.; Wichern, D.W. *Applied Multivariate Statistical Analysis*; Pearson Prentice Hall: Upper Saddle River, NJ, USA, 2007; p. 773.
- <span id="page-25-29"></span>50. Santos, D.; Teodoro, A.; Lima, A.; Cardoso-Fernandes, J. Remote Sensing Techniques to Detect Areas with Potential for Lithium Exploration in Minas Gerais, Brazil. In Proceedings of the SPIE, SPIE Remote Sensing, Strasbourg, France, 9–12 September 2019; Schulz, K., Michel, U., Nikolakopoulos, K.G., Eds.; SPIE: Bellingham, WA, USA, 2019. [\[CrossRef\]](https://doi.org/10.1117/12.2532744)
- <span id="page-25-30"></span>51. Cardoso-Fernandes, J.; Teodoro, A.C.; Lima, A. Remote sensing data in lithium (Li) exploration: A new approach for the detection of Li-bearing pegmatites. *Int. J. Appl. Earth Obs. Geoinf.* **2019**, *76*, 10–25. [\[CrossRef\]](https://doi.org/10.1016/j.jag.2018.11.001)
- <span id="page-26-0"></span>52. Adiri, Z.; Harti, A.E.; Jellouli, A.; Maacha, L.; Bachaoui, E.M. Lithological mapping using Landsat 8 OLI and Terra ASTER multispectral data in the Bas Drâa inlier, Moroccan Anti Atlas. *J. Appl. Remote Sens.* **2016**, *10*, 016005. [\[CrossRef\]](https://doi.org/10.1117/1.JRS.10.016005)
- <span id="page-26-1"></span>53. XAMPP Apache. Available online: <https://www.apachefriends.org> (accessed on 6 November 2022).
- <span id="page-26-2"></span>54. Isenburg, M. LAStools-Efficient Tools for LiDAR Processing. Available online: <http://www.cs.unc.edu/~isenburg/lastools/> (accessed on 16 June 2023).
- <span id="page-26-3"></span>55. Axelsson, P. DEM Generation from Laser Scanner Data Using Adaptive TIN Models. In Proceedings of the International Archives of Photogrammetry and Remote Sensing, Amsterdam, The Netherlands, 16–23 July 2000; Volume XXXIII, pp. 110–117.
- <span id="page-26-4"></span>56. Mielcarek, M.; Stereńczak, K.; Khosravipour, A. Testing and evaluating different LiDAR-derived canopy height model generation methods for tree height estimation. *Int. J. Appl. Earth Obs. Geoinf.* **2018**, *71*, 132–143. [\[CrossRef\]](https://doi.org/10.1016/j.jag.2018.05.002)
- <span id="page-26-5"></span>57. de Almeida, C.R.; Santos, D.; Vasques, J.T.; Cardoso-Fernandes, J.; Lima, A.; Teodoro, A.C. A LCT Pegmatite Spectral Library of the Aldeia Spodumene Deposit: Contributes to Mineral Exploration, Zenodo. Available online: <https://zenodo.org/record/7313964> (accessed on 5 June 2023).
- <span id="page-26-6"></span>58. McManamon, P.F. *Lidar Technologies and Systems*; SPIE Press: Washington, DC, USA, 2019; Volume PM300, p. 520.
- <span id="page-26-7"></span>59. Dentith, M.; Mudge, S.T. *Geophysics for the Mineral Exploration Geoscientist*; Cambridge University Press: Cambridge, UK, 2014.
- <span id="page-26-8"></span>60. Milsom, J.; Eriksen, A. *Field Geophysics*, 4th ed.; Wiley-Blackwell: Chichester, UK, 2011.
- <span id="page-26-10"></span><span id="page-26-9"></span>61. Hunt, G.R.; Salisbury, J.W. Visible and near-infrared spectra of minerals and rocks: I Silicate minerals. *Mod. Geol.* **1970**, *1*, 283–300. 62. OriginLab Corporation. *Origin(Pro), Version Number 2022*; OriginLab Corporation: Northampton, MA, USA, 2022.
- <span id="page-26-11"></span>63. Teodoro, A.C.; Santos, D.; Cardoso-Fernandes, J.; Lima, A.; Brönner, M. Identification of Pegmatite Bodies, at a Province Scale, Using Machine Learning Algorithms: Preliminary Results. In Proceedings of the SPIE 11863, Earth Resources and Environmental Remote Sensing/GIS Applications XII, SPIE Remote Sensing, Online, 12 September 2021. [\[CrossRef\]](https://doi.org/10.1117/12.2599600)
- <span id="page-26-12"></span>64. Pour, A.B.; Hashim, M. Identification of hydrothermal alteration minerals for exploring of porphyry copper deposit using ASTER data, SE Iran. *J. Asian Earth Sci.* **2011**, *42*, 1309–1323. [\[CrossRef\]](https://doi.org/10.1016/j.jseaes.2011.07.017)
- <span id="page-26-13"></span>65. Chavez Jr, P.S.; Kwarteng, A.Y. Extracting spectral contrast in Landsat Thematic Mapper image data using selective principal component analysis. *Photogramm. Eng. Remote Sens.* **1989**, *55*, 339–348.
- <span id="page-26-14"></span>66. Santos, D.; Cardoso-Fernandes, J.; Lima, A.; Teodoro, A.C. The Potential of Spectral Unmixing Method Applied to PRISMA Hyperspectral Images in the Identification of Li Minerals: An Evaluation for Prospecting Purposes. In Proceedings of the SPIE Remote Sensing, Earth Resources and Environmental Remote Sensing/GIS Applications XIII, Berlin, Germany, 26 October 2022. [\[CrossRef\]](https://doi.org/10.1117/12.2636034)

**Disclaimer/Publisher's Note:** The statements, opinions and data contained in all publications are solely those of the individual author(s) and contributor(s) and not of MDPI and/or the editor(s). MDPI and/or the editor(s) disclaim responsibility for any injury to people or property resulting from any ideas, methods, instructions or products referred to in the content.